## **REPUBLIQUE ALGERIENNE DEMOCRATIQUE ET POPULAIRE**

االيراهيم

**MINISTERE DE L'ENSEIGNEMENT SUPERIEUR ET DE LA RECHERCHE SCIENTIFIQUE**

*Université de Mohamed El-Bachir El-Ibrahimi - Bordj Bou Arreridj*

 **Faculté** *des Sciences et de la technologie* 

*Département d'Electronique*

*Rapport*

## **Projet de Fin de Cycle (PFC)**

**MCIL 3**

FILIERE : **Electronique**

**Spécialité : Industries Electroniques**

Par

 **CHETOUANA YOUSRA CHERIET ROUFAIDA**

*Intitulé*

*Implémentation sous Matlab d'un Système de Détection des Caractéristique des Empreintes Digitales*

*Présenté le : …………………………*

*Devant le Jury composé de :* 

*Nom & Prénom YOUSFI Abderrahim MCB Président Univ-BBA*  $DJELLAL$  *Djamel*  $ROUABAH Khaled$ 

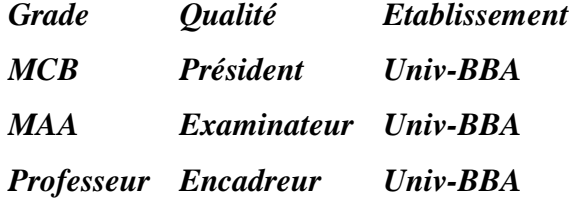

*Année Universitaire 2021/2022*

**بسم هلل الرحمن الرحيم**

#### *Remercîment*

Tout d'abord, louange à « ALLAH » qui nous a guidé sur le

chemin Droit tout au long du travail.

Au terme de ce travail, nous tenons à remercier notre

Encadreur *ROUABAH Khaled* Professeur à l'Université

Mohamed El Bachir El Ibrahimi de Bordj Bou Arreridj

pour avoir accepté de diriger ce travail pour

ses orientations, ses conseils judicie ux, et ses

Encouragements afin que nous puissions mener à bien ce

travail, nous lui exprimons nos profonds

respects

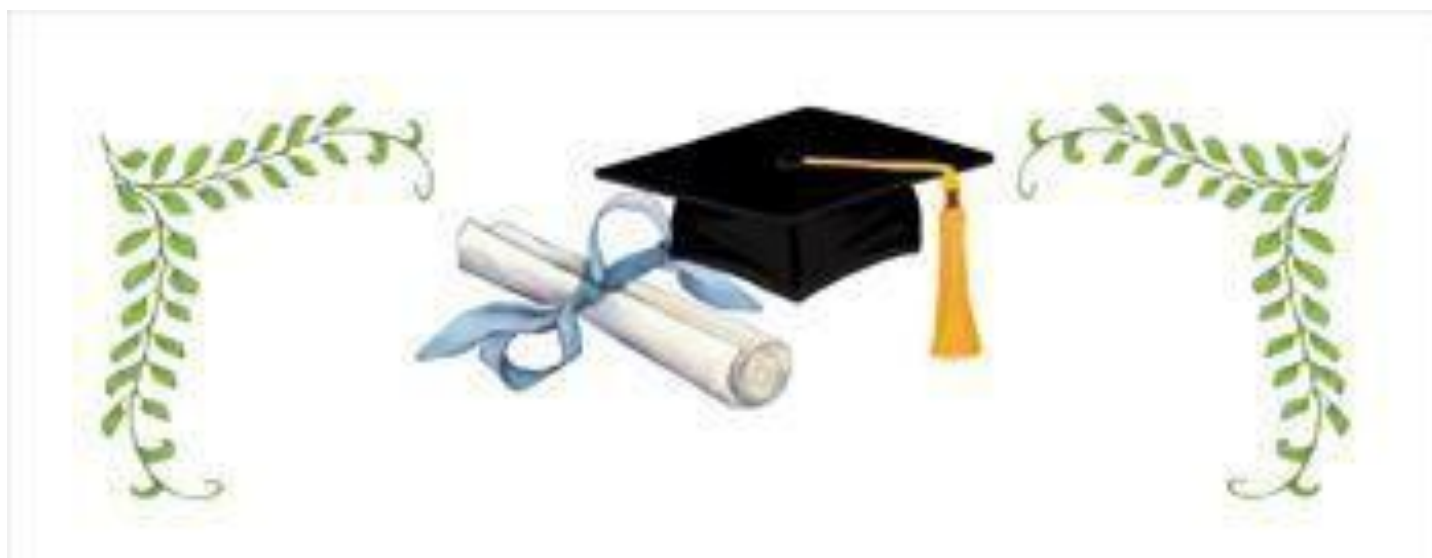

*Je remercie DIEU tout puissant qui m'a tracé le chemin de ma vie de m'avoir accordé des connaissances de la science et de m'avoir aidé à réaliser ce travail*

*Je dédie ce travail particulièrement à mes chers parents, qui ont consacré leur existence à bâtir la mienne, pour leurs soutiens, patience et soucis de tendresse et d'affection pour tout ce qu'ils ont fait pour que je puisse arriver à ce stade. A ma cher frère : Anes et a mes chères sœurs : INES, WIEAM* 

*A ma chère binôme CHERIET ROUFAIDA* 

*A toutes mes amies de la promotion 2022 - MCIL3 Industrie Electroniques et à tous ceux qui m'ont encouragé durant mes études*

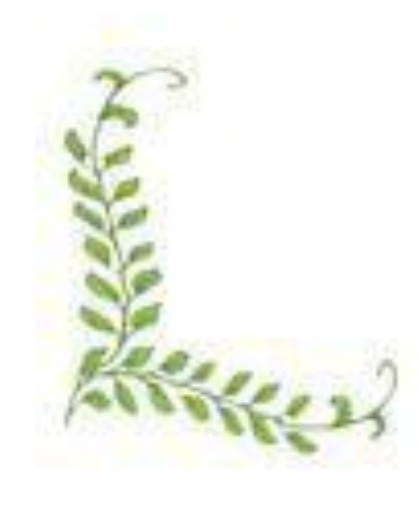

CHETOUANA YOUSRA

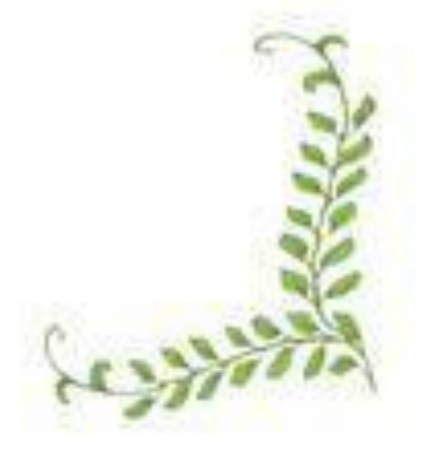

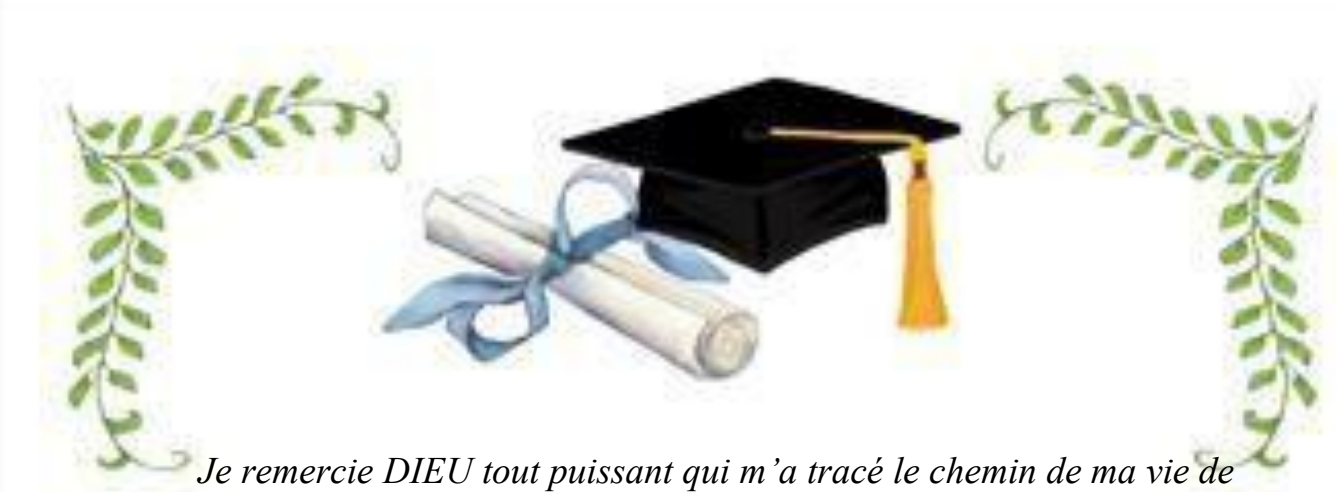

*m'avoir accordé des connaissances de la science et de m'avoir aidé à réaliser ce travail*

*Je dédie ce travail particulièrement à mes chers parents, qui ont consacré leur existence à bâtir la mienne, pour leurs soutiens, patience et soucis de tendresse et d'affection pour tout ce qu'ils ont fait pour que je puisse arriver à ce stade. A mes chers frères : SELMEN, AALAE et IYED, à mes chères sœurs : AFRAH et AYA*

*A ma chère binôme CHETOUANA YOUSRA*

*A toutes mes amies de la promotion 2022 MCIL3 Industrie Electroniques et à tous ceux qui m'ont encouragé durant mes études*

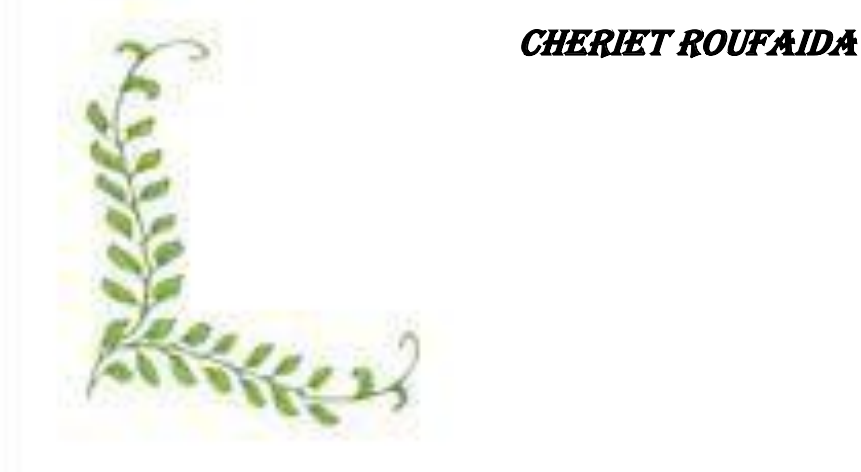

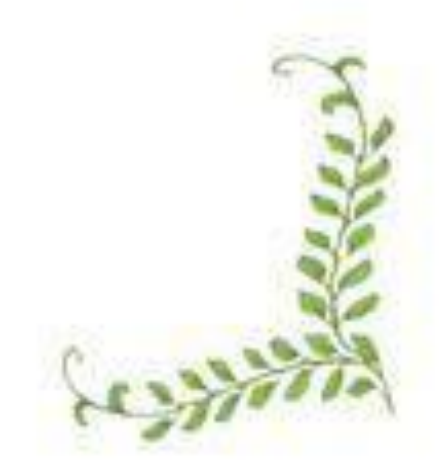

# Table des matières

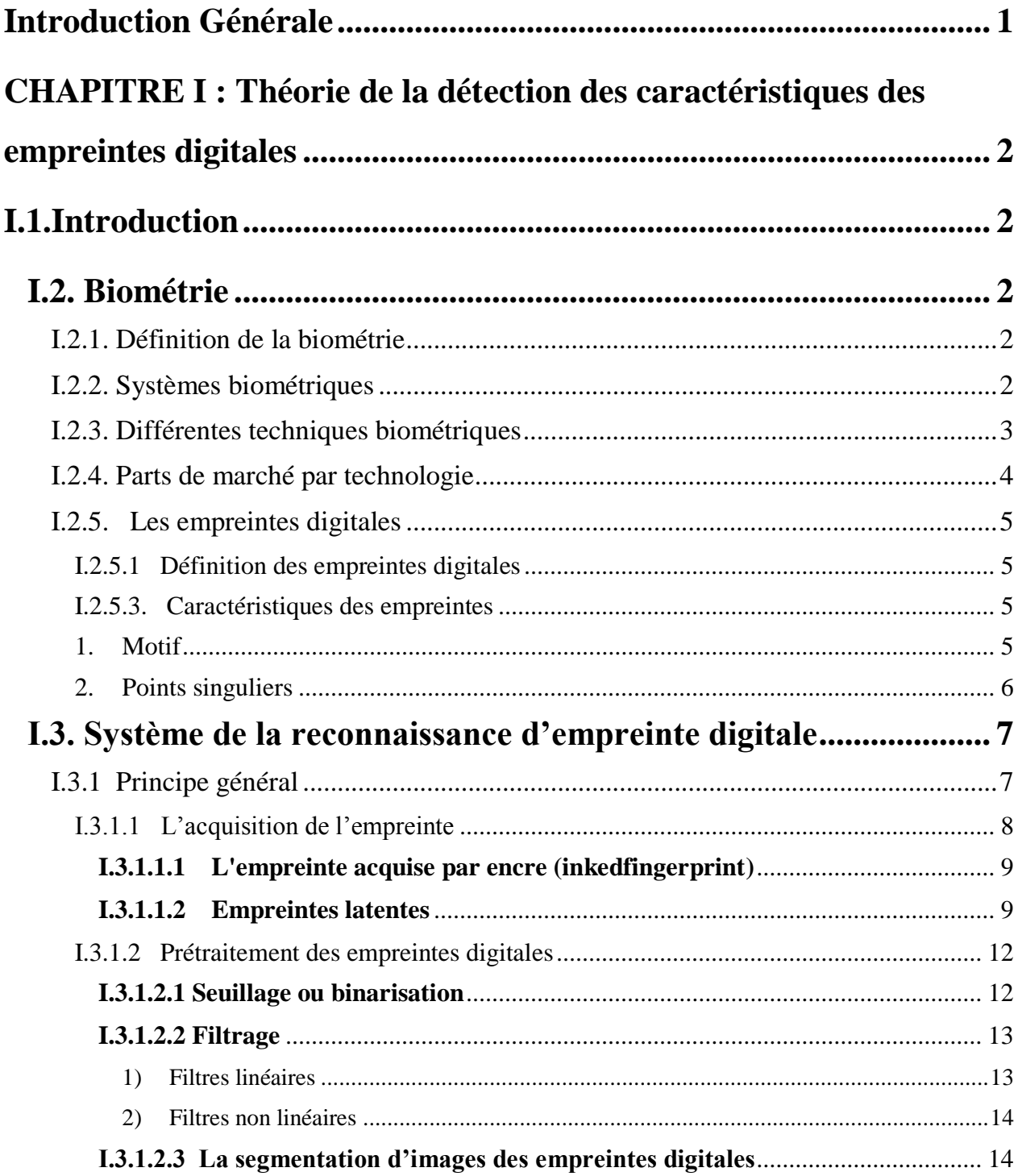

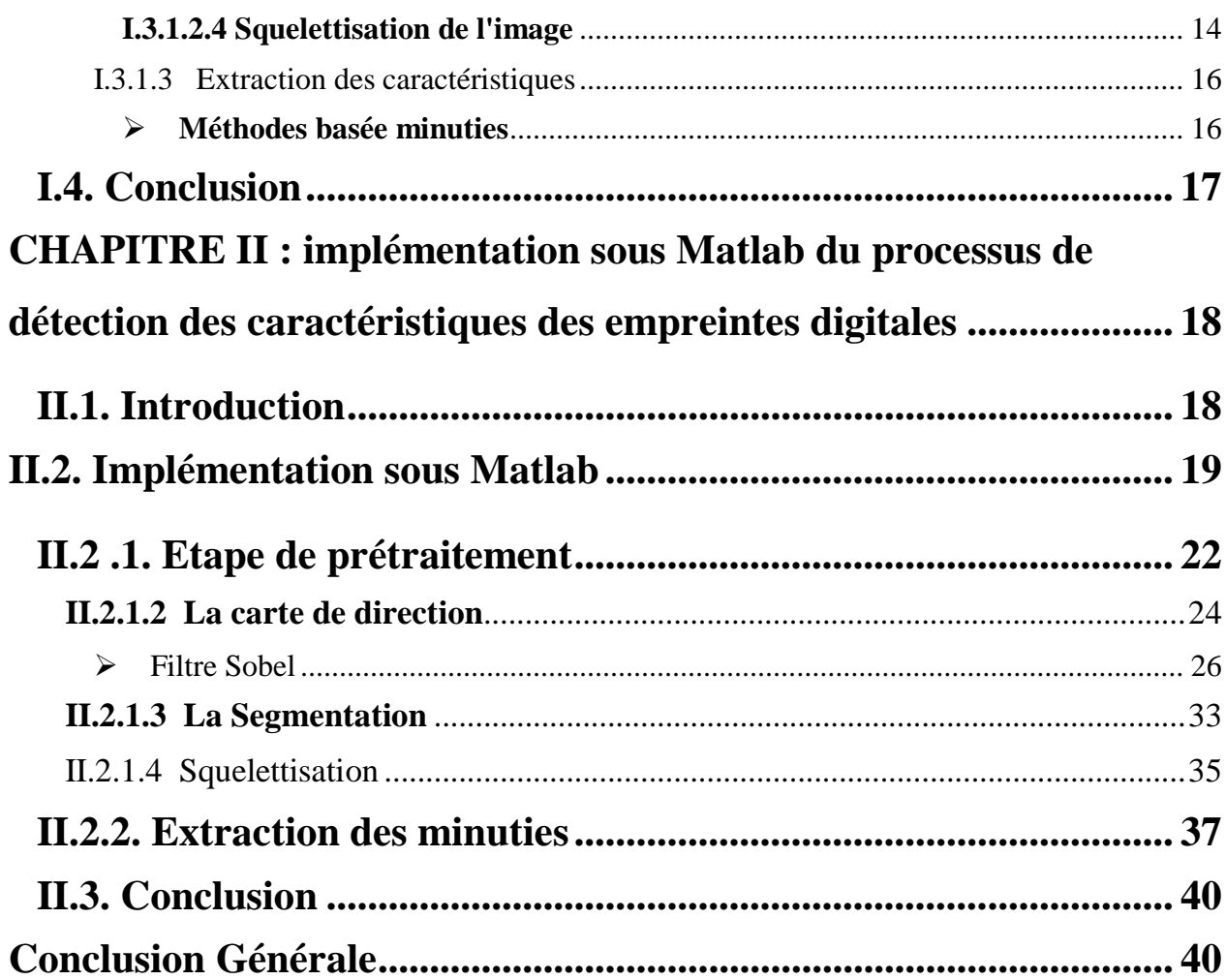

# *Table des figures*

## *CHAPITRE I : Théorie de la détection des caractéristiques des empreintes digitales* Figure.I. 1: [Exemple des techniques biométriques : \(A\), \(B\), \(C\), \(D\), \(E\), \(F\), \(G\), \(H\)..............](file:///C:/Users/h/Desktop/Memoire_ZAIDI_BOUKHELIF_07_09_2021.docx%23_Toc105413611) [4](file:///C:/Users/h/Desktop/Memoire_ZAIDI_BOUKHELIF_07_09_2021.docx%23_Toc105413611) [Figure.I. 2: Parts de marché des différentes technologies biométrique 2017. \[2\]](file:///C:/Users/h/Desktop/Memoire_ZAIDI_BOUKHELIF_07_09_2021.docx%23_Toc105413612) ........................... [5](file:///C:/Users/h/Desktop/Memoire_ZAIDI_BOUKHELIF_07_09_2021.docx%23_Toc105413612) Figure.I. 3 : [Les trois familles d'empreinte digitale. \[5\]..................................................................](file:///C:/Users/h/Desktop/Memoire_ZAIDI_BOUKHELIF_07_09_2021.docx%23_Toc105413613) [6](file:///C:/Users/h/Desktop/Memoire_ZAIDI_BOUKHELIF_07_09_2021.docx%23_Toc105413613) Figure.I. 4: [Points singuliers d'une empreinte digitale....................................................................](file:///C:/Users/h/Desktop/Memoire_ZAIDI_BOUKHELIF_07_09_2021.docx%23_Toc105413614) [7](file:///C:/Users/h/Desktop/Memoire_ZAIDI_BOUKHELIF_07_09_2021.docx%23_Toc105413614) [Figure.I. 5 : Architecture générale d'un système de reconnaissance d'empreintes digitales. \[7\]](file:///C:/Users/h/Desktop/Memoire_ZAIDI_BOUKHELIF_07_09_2021.docx%23_Toc105413615) ... [8](file:///C:/Users/h/Desktop/Memoire_ZAIDI_BOUKHELIF_07_09_2021.docx%23_Toc105413615) [Figure.I. 6 : Les outils d'acquisition d'empreinte digitale. \[8\]........................................................](file:///C:/Users/h/Desktop/Memoire_ZAIDI_BOUKHELIF_07_09_2021.docx%23_Toc105413616) [8](file:///C:/Users/h/Desktop/Memoire_ZAIDI_BOUKHELIF_07_09_2021.docx%23_Toc105413616) Figure.I. 7: [Capteur optique. \[9\]......................................................................................................](file:///C:/Users/h/Desktop/Memoire_ZAIDI_BOUKHELIF_07_09_2021.docx%23_Toc105413617) [9](file:///C:/Users/h/Desktop/Memoire_ZAIDI_BOUKHELIF_07_09_2021.docx%23_Toc105413617) Figure.I. 8: Capteur de champ-électrique. [10] [.............................................................................](file:///C:/Users/h/Desktop/Memoire_ZAIDI_BOUKHELIF_07_09_2021.docx%23_Toc105413618) [10](file:///C:/Users/h/Desktop/Memoire_ZAIDI_BOUKHELIF_07_09_2021.docx%23_Toc105413618) Figure.I. 9: [Capteur thermique. \[10\]..............................................................................................](file:///C:/Users/h/Desktop/Memoire_ZAIDI_BOUKHELIF_07_09_2021.docx%23_Toc105413619) [11](file:///C:/Users/h/Desktop/Memoire_ZAIDI_BOUKHELIF_07_09_2021.docx%23_Toc105413619) Figure.I. 10: [Capteur ultrasonique. \[10\]........................................................................................](file:///C:/Users/h/Desktop/Memoire_ZAIDI_BOUKHELIF_07_09_2021.docx%23_Toc105413620) [11](file:///C:/Users/h/Desktop/Memoire_ZAIDI_BOUKHELIF_07_09_2021.docx%23_Toc105413620) Figure.I. 11: [Capteurs capacitifs. \[8\].............................................................................................](file:///C:/Users/h/Desktop/Memoire_ZAIDI_BOUKHELIF_07_09_2021.docx%23_Toc105413621) [12](file:///C:/Users/h/Desktop/Memoire_ZAIDI_BOUKHELIF_07_09_2021.docx%23_Toc105413621) Figure.I. 12: Empreinte binarisée. [.................................................................................................](file:///C:/Users/h/Desktop/Memoire_ZAIDI_BOUKHELIF_07_09_2021.docx%23_Toc105413622) [13](file:///C:/Users/h/Desktop/Memoire_ZAIDI_BOUKHELIF_07_09_2021.docx%23_Toc105413622) Figure.I. 13: [Filtrage \(exemple d'un filtrage linéaire\)...................................................................](file:///C:/Users/h/Desktop/Memoire_ZAIDI_BOUKHELIF_07_09_2021.docx%23_Toc105413623) [13](file:///C:/Users/h/Desktop/Memoire_ZAIDI_BOUKHELIF_07_09_2021.docx%23_Toc105413623) Figure.I. 14: Résultats de l'étape de squelettisation. [.....................................................................](file:///C:/Users/h/Desktop/Memoire_ZAIDI_BOUKHELIF_07_09_2021.docx%23_Toc105413624) [15](file:///C:/Users/h/Desktop/Memoire_ZAIDI_BOUKHELIF_07_09_2021.docx%23_Toc105413624) Figure.I. 15: [Les caractéristiques extraites des minuties. ..](file:///C:/Users/h/Desktop/Memoire_ZAIDI_BOUKHELIF_07_09_2021.docx%23_Toc105413625)…………………………………………………………….[16](file:///C:/Users/h/Desktop/Memoire_ZAIDI_BOUKHELIF_07_09_2021.docx%23_Toc105413625)

## *CHAPITRE II : implémentation sous Matlab du processus de détection des caractéristiques des empreintes digitales*

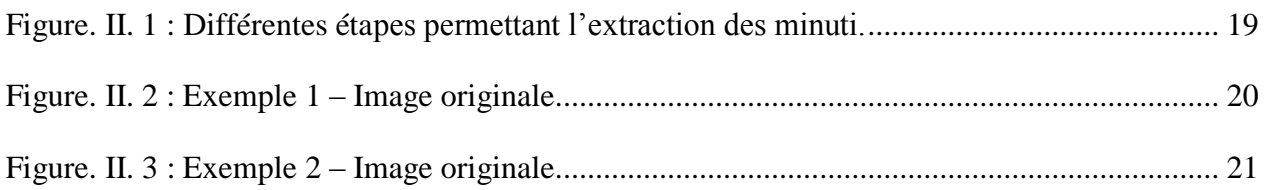

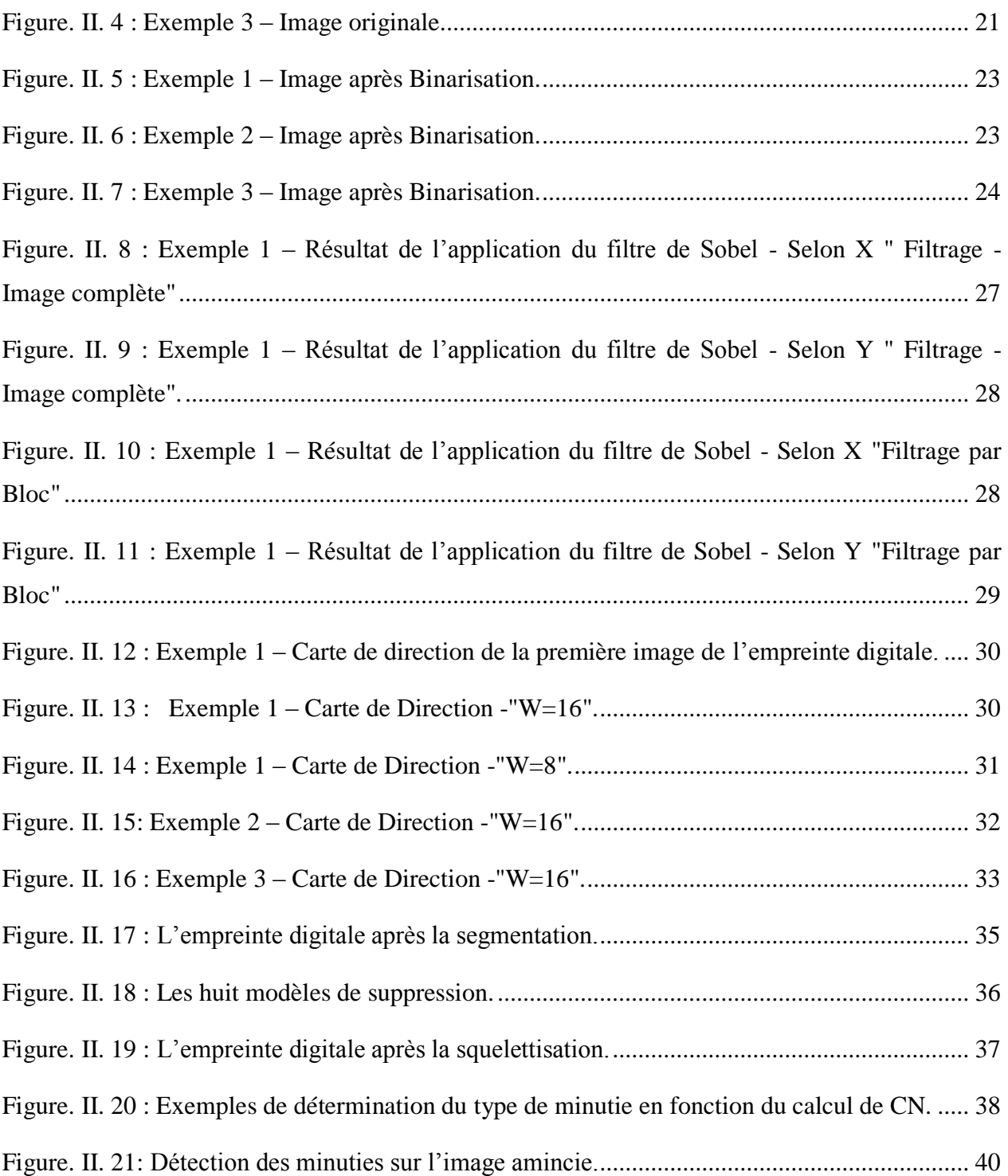

**Introduction Générale**

#### <span id="page-10-0"></span>**Introduction Générale**

La biométrie est la technique qui permet de reconnaître des personnes à partir de leurs caractéristiques physiques et comportementales. L'utilisation de parties du corps humain pour reconnaître les personnes est un procédé ancien.

Il existe différents moyens physiques ou comportementaux qui permettent une reconnaissance de l'individu. L'empreinte, l'iris, le visage et la forme de la main sont des moyens physiques appelés 'modalités biométriques'. On peut aussi citer l'exemple de la veine de la main et de la rétine, de l'oreille. Pour ce qui est des modalités comportementales, on peut citer la signature (dynamique ou statique), la démarche, …, etc.

Le système biométrique utilise le matériel pour capturer les informations biométriques et le logiciel pour les gérer et les maintenir.

Parmi toutes ces techniques, l'utilisation de l'empreinte digitale comme un moyen d'identification et d'authentification, est celle qui est la plus courante. La force de ce procédé tient du fait que l'utilisation de l'empreinte digitale est généralement plus facile d'acception par la communauté, et qu'elle est une des plus efficaces et des moins coûteuses. La raison principale de l'utilisation d'empreinte dans le système identification ou vérification est que l'empreinte est unique et reste invariable avec l'âge.

Le but de notre projet de Licence est l'implémentation sous Matlab des principales étapes permettant la détection des caractéristiques de l'empreinte digitale. Notre rapport de licence est organisé comme suit :

Dans le premier chapitre, nous introduirons la notion de biométrie et les applications qui en découlent. Nous insisterons plus particulièrement sur l'utilisation des empreintes digitales dans les systèmes d'identification de personnes.

Dans le deuxième chapitre nous nous intéresserons au prétraitement algorithmique de l'image permettant d'améliorer sa qualité. Cette étape a une place très importante car une reconnaissance optimale nécessite la disposition d'une information fiable. Cette démarche permettra finalement de choisir l'approche nécessaire pour un système de détection complet.

## **CHAPITRE I**

**THEORIE DE LA DETECTION DES CARACTERISTIQUES DES EMPREINTES DIGITALES**

#### <span id="page-12-0"></span>CHAPITRE I : Théorie de la détection des caractéristiques des empreintes digitales

### <span id="page-12-1"></span>**I.1.Introduction**

Dans ce chapitre, nous commençons par présenter la biométrie de manière générale ainsi que les techniques biométriques. Puis, nous présentons des généralités sur les empreintes digitales, leurs traitements de base. Nous exposerons les différentes étapes composant un système complet de reconnaissance d'empreintes digitales. Ensuite, nous présentons les deux étapes permettant de caractériser une empreinte digitale :

- La première étape représente le prétraitement (binarisation, squelettisation) ;
- La deuxième étape représente l'extraction des caractéristiques.

#### <span id="page-12-2"></span>**I.2. Biométrie**

#### <span id="page-12-3"></span>**I.2.1. Définition de la biométrie**

La biométrie est un ensemble de technologies (appelées biotechnologies) qui traitent les caractéristiques physiques ou comportementales humaines telles que les empreintes digitales, la signature, l'iris, la voix, le visage, la marche et la géométrie de la main pour distinguer les personnes [1].

Unique pour un individu, la biométrie est aussi une mesure des caractéristiques biologiques permettant d'identifier ou de valider un individu avec certaines de ses caractéristiques. Cette technologie est de plus en plus utilisée aujourd'hui pour établir la reconnaissance des personnes dans de nombreuses applications différentes. Bien que les techniques biométriques soient très efficaces, certaines de ses techniques sont très prometteuses (iris) et commencent juste à émerger, d'autres sont encore au stade expérimental (analyse comportementale). Cependant, l'utilisation des empreintes digitales reste la méthode la plus efficace aujourd'hui.

#### <span id="page-12-4"></span>**I.2.2. Systèmes biométriques**

Un système biométrique est essentiellement un système de reconnaissance de formes qui fonctionne en acquérant des données biométriques à partir d'un individu, extrayant un ensemble de caractéristiques à partir des données acquises, et comparant ces caractéristiques à la signature dans la base de données. Selon le contexte d'application, un système biométrique peut fonctionner en mode de vérification ou en mode d'identification. Les autres de la référence [2].Ont établi trois caractéristiques communes aux systèmes biométrique. Ce sont l'unicité, le caractère public d'une donnée biométrie et la mesure d'un système biométrique.

#### <span id="page-13-0"></span>**I.2.3. Différentes techniques biométriques**

Comme le montre la figure I.1, différentes techniques biométrique existent. les plus populaires sont données comme suit :

- **L'analyse morphologique** : elle englobe les empreintes digitales, l'iris de l'œil, la forme de la main, les traits du visage, le réseau veineux de la rétine … etc.
- **L'analyse des traces biologiques** : elle englobe l'ADN, le sang, la salive, l'urine, l'odeur, la thermographie … etc.
- **L'analyse comportementale** : elle englobe la reconnaissance vocale, la dynamique de frappe au clavier, la dynamique de signature, la manière de marcher …. etc.

#### CHAPITRE I : Théorie de la détection des caractéristiques des empreintes digitales

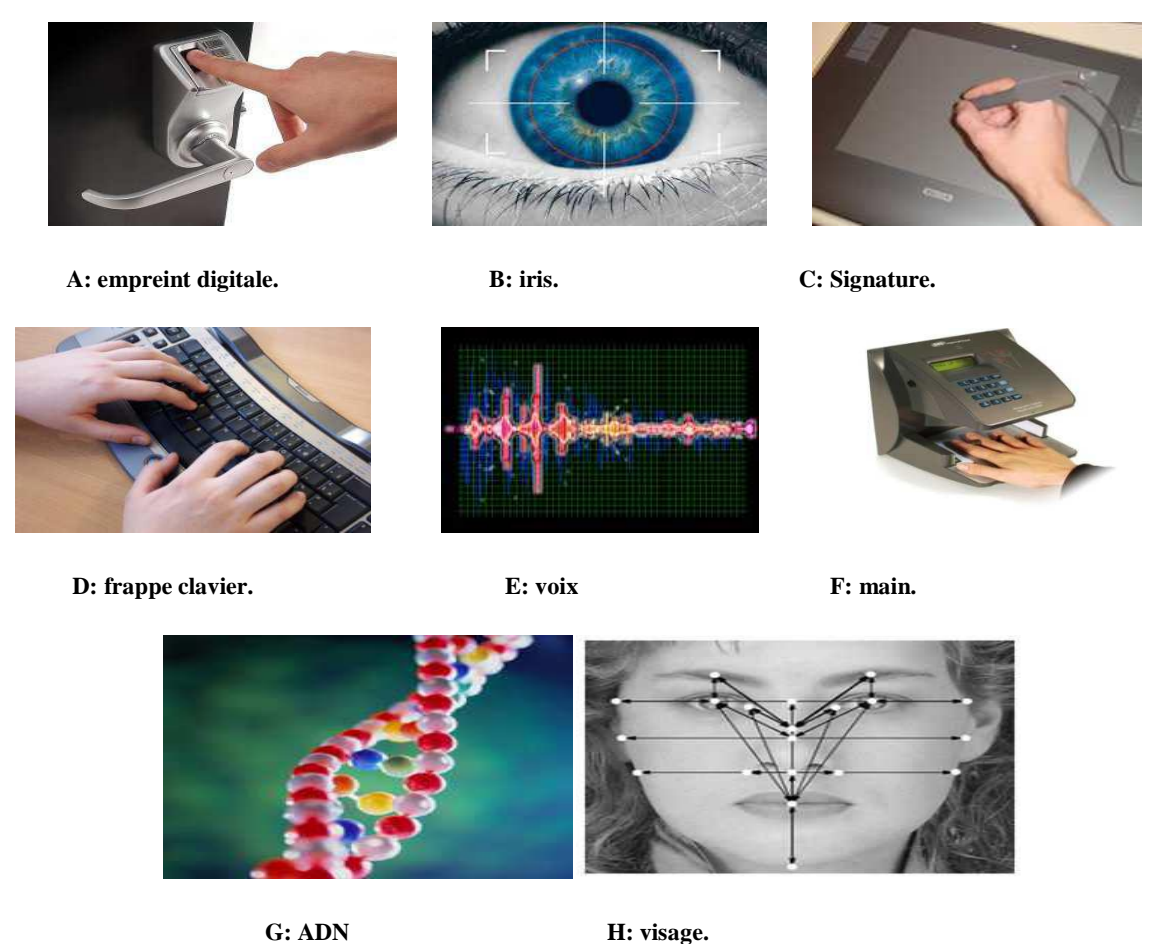

Figure. I. 1: Exemple des techniques biométriques : (A), (B), (C), (D), (E), (F), (G), (H) [4].

#### <span id="page-14-0"></span>**I.2.4. Parts de marché par technologie**

Les empreintes digitales continuent à être la principale technologie biométrique en termes de part de marché. En effet, elles constituent près de 50% du chiffre d'affaires total (hors applications judiciaires). La reconnaissance du visage, avec 12% du marché (hors applications judiciaires), dépassant la reconnaissance de la main, qui avait avant la deuxième place en termes de source de revenus après les empreintes digitales [1].

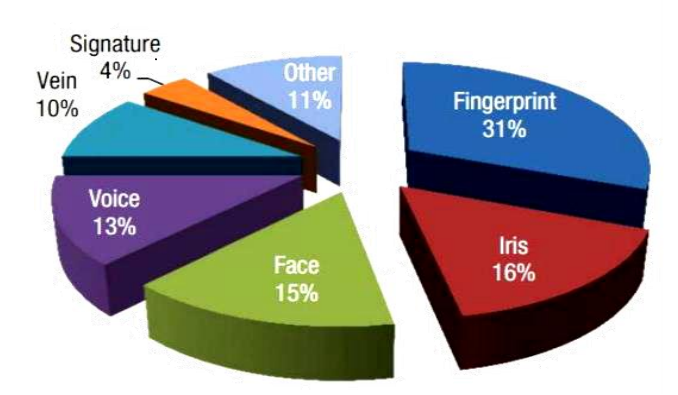

## **Biometrics Market Share**

**Figure.I. 2:** Parts de marché des différentes technologies biométrique 2017 *[2]*.

#### <span id="page-15-0"></span>**I.2.5. Les empreintes digitales**

#### <span id="page-15-1"></span>**I.2.5.1 Définition des empreintes digitales**

Une empreinte digitale est constituée d'un ensemble de lignes localement parallèles formant un motif unique pour chaque individu. On distingue les stries (ou crêtes, ce sont les lignes en contact avec une surface au toucher) et les sillons (ce sont les creux entre deux stries). Les stries contiennent en leur centre un ensemble de pores régulièrement espacés. Chaque empreinte possède un ensemble de points singuliers globaux (les centres et les deltas) et locaux (les minuties). Les centres correspondent à des lieux de convergence des stries tandis que les deltas correspondent à des lieux de divergence. L'acquisition des données est faite par un capteur électronique de type optique, thermique, capacitif ou à ultrasons [3][19].

#### <span id="page-15-2"></span> **I.2.5.3. Caractéristiques des empreintes**

#### <span id="page-15-3"></span>*1. Motif*

Les empreintes digitales possèdent des motifs différents. Il existe 3 grandes familles d'empreintes qui regroupent à elles seules 95% des doigts humains :

- $\triangleright$  Les arcs ou les arches ;
- $\triangleright$  Les tourbillons ;
- Les boucles (à droite ou à gauche).

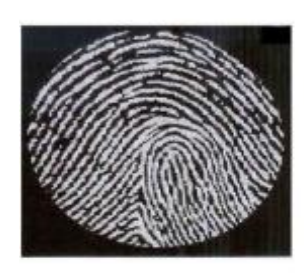

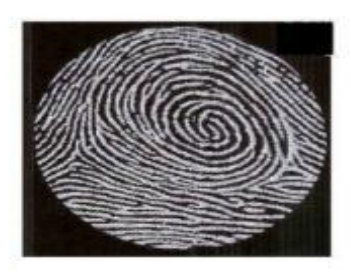

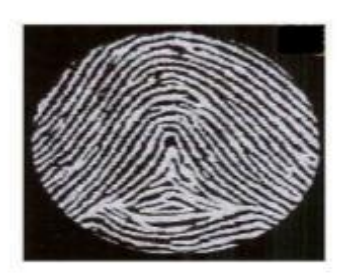

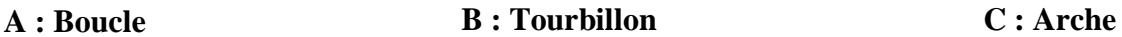

**Figure.I. 3 :** Les trois familles d'empreinte digitale *[5]*.

- **Boucle :** ce sont les motifs les plus répandus et qui représentent 60% des doigts humains. Dans ce type d'empreinte les lignes se replient sur elles même soit vers la droite, soit vers la gauche.
- **Tourbillons :** qui correspondent à 30% des doigts humains. Cette empreinte, dite en verticille, comprend des lignes qui viennent s'enrouler autour d'un point, formant un genre de tourbillon.
- **Les arches :** ce sont les motifs les moins répandus qui regroupent seulement 5% des doigts humains. Cette empreinte, en arc, contient des lignes disposées les unes au-dessus des autres forment des A.

Des dessins beaucoup plus rares sont par exemple des doubles boucles imbriquées ou double spirales [5].

#### <span id="page-16-0"></span>*2. Points singuliers*

Deux éléments permettent de différencier deux empreintes digitales ayant le même motif.

- **Points singuliers globaux :** le noyau, ou centre de l'empreinte (le lieu de convergence des stries) et son delta (le lieu de divergence des stries).
- **Points singuliers locaux, ou minuties :** celles-ci sont des points d'irrégularité se trouvant sur les lignes capillaires. Il existe plusieurs types de minuties, chaque empreinte en compte environ une centaine, mais les contrôles ne sont effectués qu'à partir de 12 points.

L'image de la figure I.4 représente les points singuliers globaux (en rouge) et les points singuliers locaux (en bleu) [6].

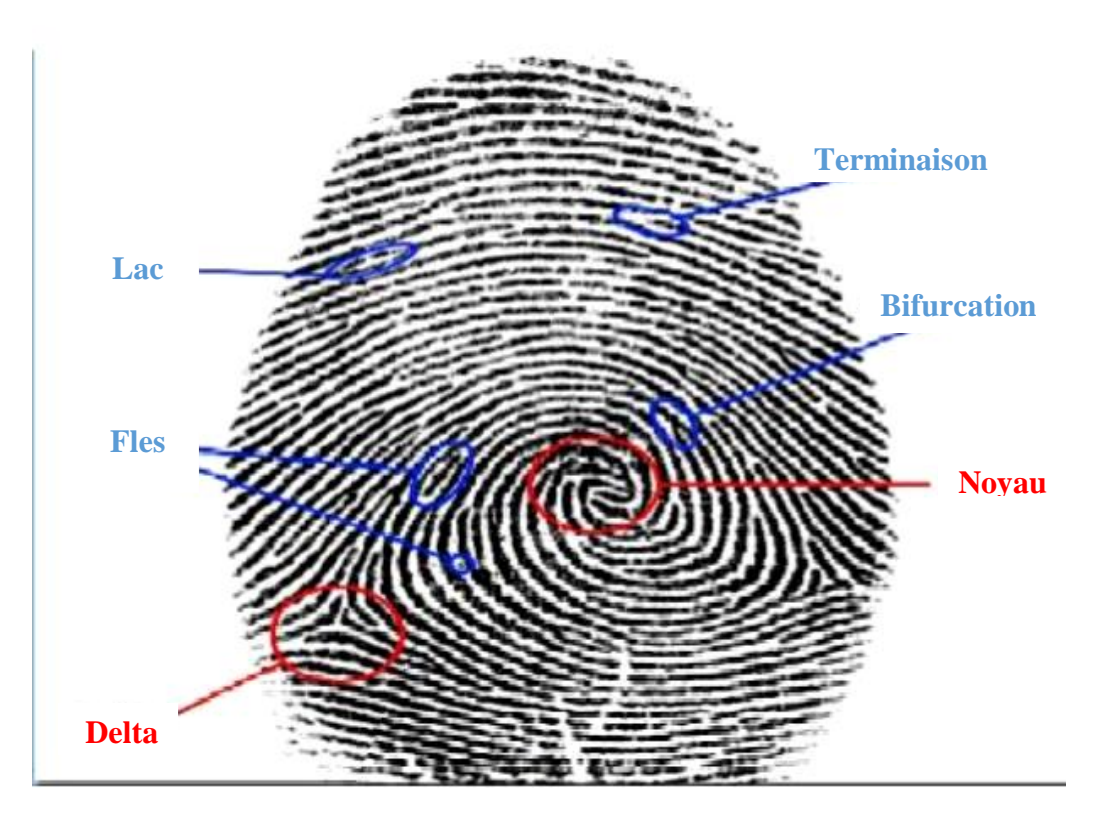

**Figure.I. 4:** Points singuliers d'une empreinte digitale. **[6].**

### <span id="page-17-0"></span>**I.3. Système de la reconnaissance d'empreinte digitale**

#### <span id="page-17-1"></span> **I.3.1 Principe général**

Le principe de la reconnaissance des empreintes digitales consiste à comparer une empreinte fournie au système, a une ou plusieurs autres empreints « les Templates » dont le système dispose préalablement dans sa base de données biométrique .le système biométrique renvoie un résultat positif au cas où l'empreinte fournie à l'entrée correspond à l'un des Templates et un résultat négatif dans le cas contraire [7].

La structure d'un système de reconnaissance d'empreinte digitale est présentée dans la figure **I.5**.

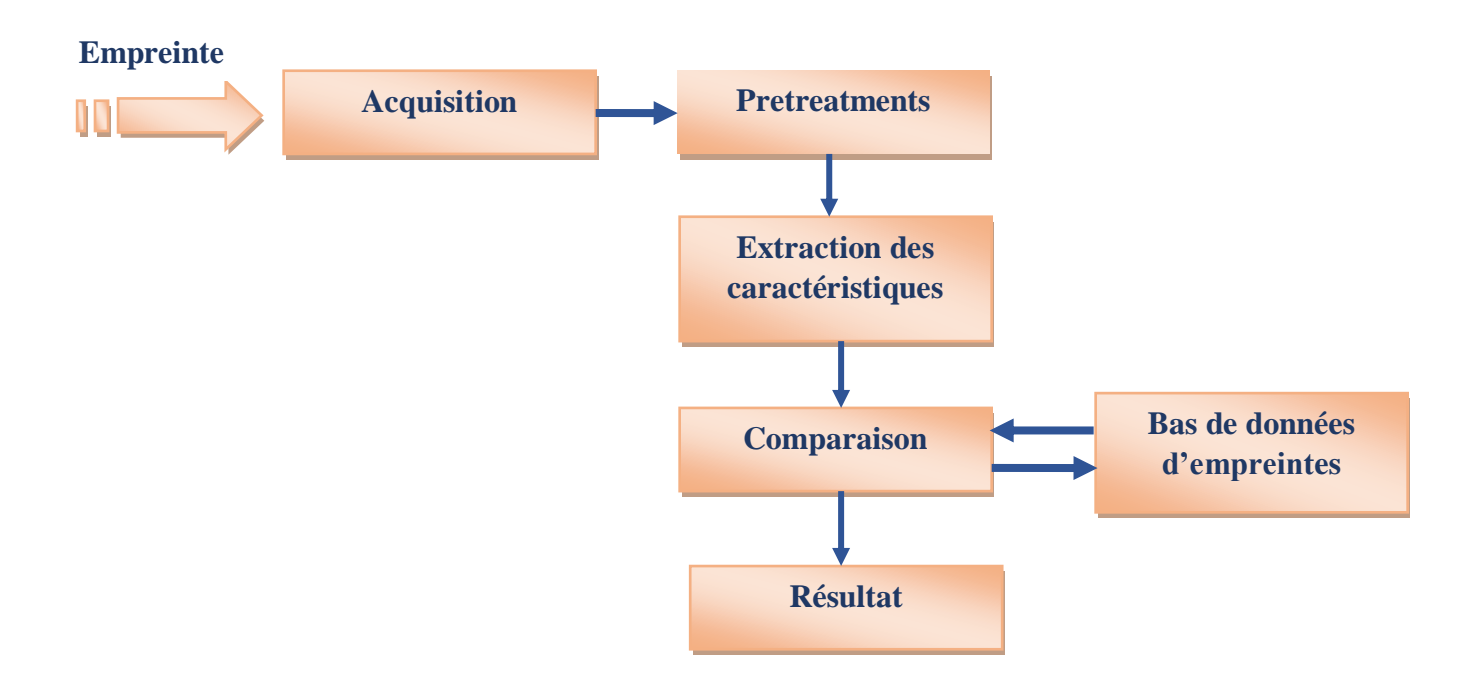

**Figure.I. 5 :** Architecture générale d'un système de reconnaissance d'empreintes digitales [7].

#### <span id="page-18-0"></span>**I.3.1.1 L'acquisition de l'empreinte**

Obtenir des images numériques d'empreintes digitales n'est pas une chose simple, car la surface à capturer est de faible dimension par rapport au contenu des informations. Il existe plusieurs outils d'acquisition [18]. Dans ce qui suit, on donne les types les plus utilisés,

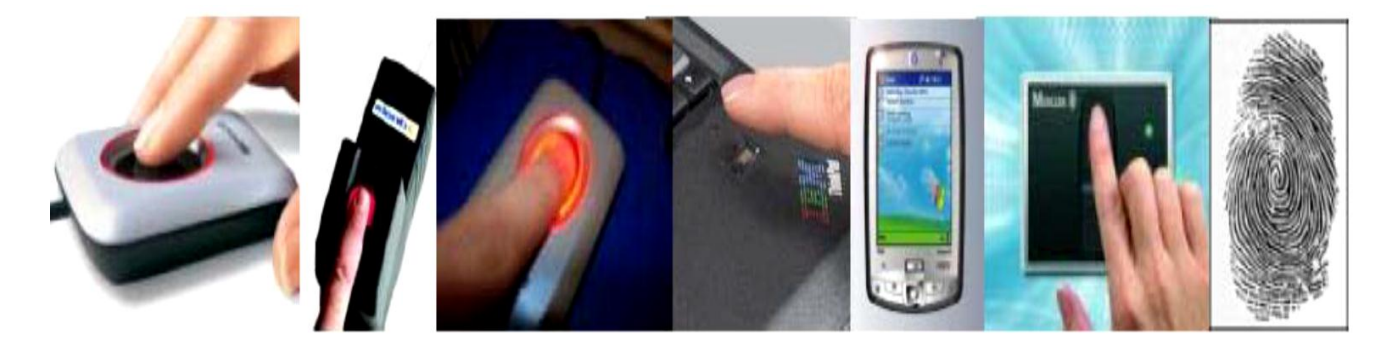

**Figure.I. 6 :** Les outils d'acquisition d'empreinte digitale [8].

#### <span id="page-19-0"></span>**I.3.1.1.1 L'empreinte acquise par encre (inkedfingerprint)**

Après l'avoir enduit d'encre, le doigt est imprimé sur un bout de papier. Ce papier passe ensuite au scanner standard pour être numérisé. Cette ancienne technique a perduré pendant environ un siècle. L'image ainsi prise présente de larges crêtes mais souffre d'une grande déformation due à la nature du processus d'acquisition. Il est clair que cette méthode n'est pas adaptée aux procédés automatiques temps réel [8].

#### <span id="page-19-1"></span>**I.3.1.1.2 Empreintes latentes**

 Elles sont formées suite à une légère trace laissée sur un objet due à la sécrétion constante de la sueur. Les services de sécurité décèlent ce genre de détails sur les lieux de crime à l'aide d'une poudre spéciale [9]. En l'occurrence, un dispositif spécial est utilisé (des capteurs) dont voici une énumération des différents types :

#### **a) Capteur optique**

La méthode optique est une des méthodes les plus communes. Il s'agit d'un capteur CCD (Charge-Coupled Device ou Dispositif Charge couplé en française) qui lira l'image de l'empreinte. C'est la technologie utilisée par les lecteurs Microsoft. Son principal inconvénient est son encombrement relativement élevé [3].

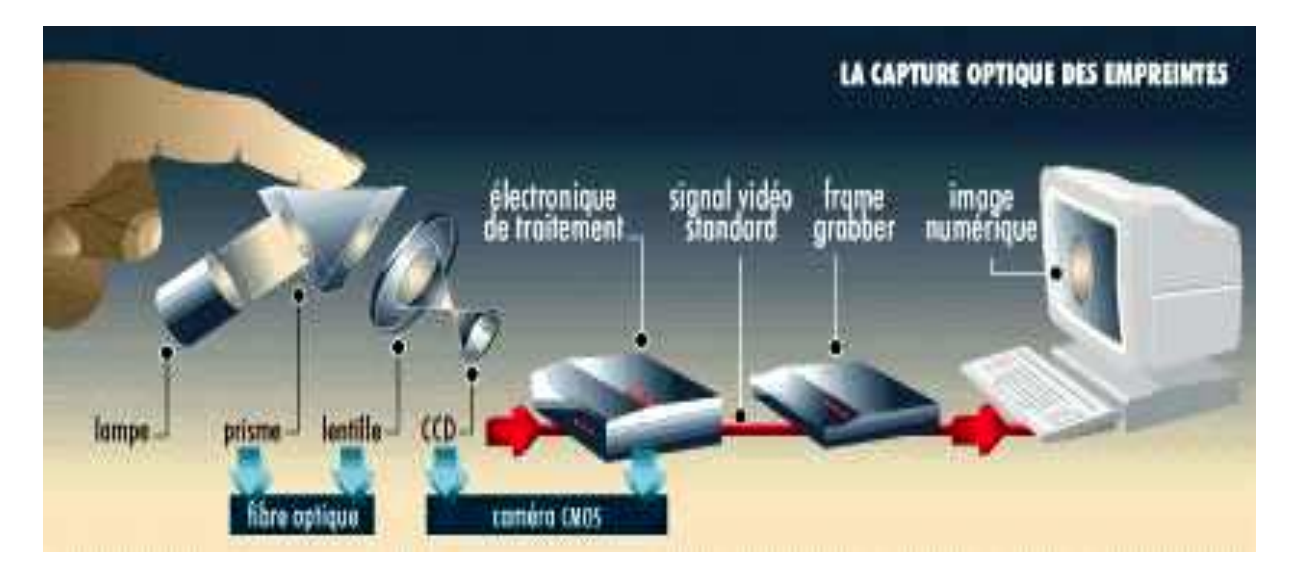

*Figure. I. 7***:** Capteur optique [9].

#### **b) Capteur de champ-électrique**

Le capteur de champ-électrique fonctionne avec un champ-électrique et le mesure au-delà de la couche extérieure de la peau où l'empreinte digitale commence. La technologie de champélectrique peut être utilisée dans des conditions extrêmes, c'est-à-dire même si le doigt est sale ou sec  $[10]$ .

On parvient à une image plus claire que ce que peuvent donner les technologies optiques. Cela permet à la technologie de champ- électrique d'obtenir des images d'empreinte digitale que d'autres technologies ne parviendraient pas à avoir. Un des avantages majeurs est qu'il permet d'aller plus loin que la surface de la peau en sondant l'intérieur même de la peau [10].

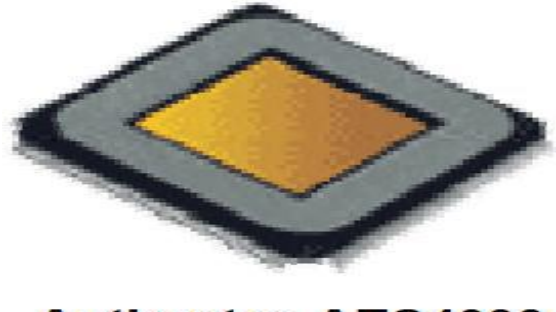

**Authentec AES4000** 

Figure.I. 8: Capteur de champ-électrique [10].

#### **c) Capteur thermique**

La méthode thermique est moins habituelle. Actuellement, le seul capteur thermique est le **FingerChip** fabriqué par **Atmel** [11]**.** Cette méthode donne une image d'excellente qualité même sur des empreintes de qualité médiocre, permettant ainsi au FingerChip d'être l'un des capteurs les plus résistants par rapport aux autres capteurs d'autres technologies [10].

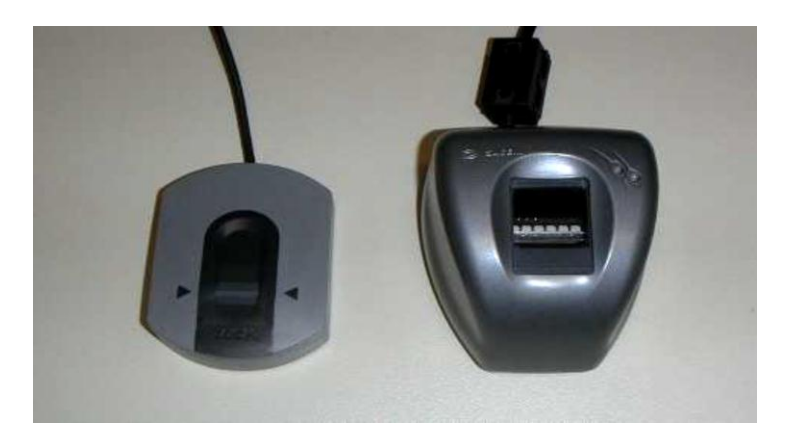

**Figure.I. 9:** Capteur thermique [10].

#### **d) Capteur ultrasonique**

Dans ce type de capteur, on touche au haut de gamme. Le concept est par contre très simple. En effet, le capteur envoie une onde d'ultrason vers le doigt puis calcul le temps de retour. Les infimes variations de délai entre les lignes et les creux suffisent à dessiner très précisément l'empreinte. De par sa nature, il est de plus le seul permettant de lire les empreintes à travers un gant fin par exemple. Il est par contre volumineux et extrêmement coûteux [17].

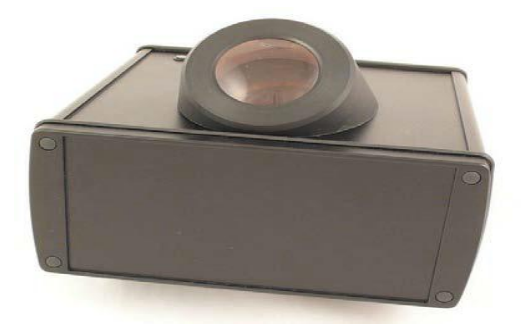

Figure.I. 10: Capteur ultrasonique [17].

#### **e) Capteurs capacitifs**

La méthode capacitive est l'une des méthodes les plus populaires. Le capteur capacitif reproduit l'image des creux et des bosses qui composent une empreinte digitale. Le capteur capacitif emploie des condensateurs de courant électrique pour mesurer l'empreinte, il se compose d'une rangée de cellules minuscules. Chaque cellule inclut deux plaques conductrices recouvertes par un revêtement protecteur.

L'avantage principal de ces capteurs est qu'ils demandent une réelle empreinte digitale. Malgré cela, ils rencontrent des difficultés avec les doigts secs et humides [8].

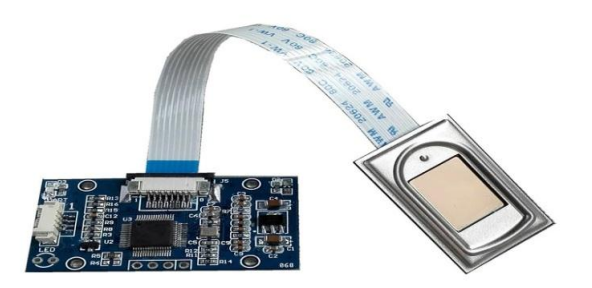

**Figure.I. 11:** Capteurs capacitifs [8].

#### <span id="page-22-0"></span>**I.3.1.2 Prétraitement des empreintes digitales**

Les algorithmes de reconnaissance des empreintes digitales sont sensibles à la qualité des images d'empreintes digitales. Alors, l'étape de prétraitement est nécessaire avant d'effectuer les étapes suivantes des algorithmes de reconnaissance. La qualité des images d'empreintes digitales dépend de plusieurs facteurs comme : le contact avec la sonde, la qualité de la sonde, le profond de rides/vallée,...etc.

Le prétraitement des empreintes comprend trois étapes: la binarisation, le filtrage, la segmentation et la squelettisation [12]. Dans ce qui suit seront détaillées ces trois étapes.

#### <span id="page-22-1"></span>**I.3.1.2.1 Seuillage ou binarisation**

Pour permettre la squelettisation, l'image en niveau de gris *P* doit d'abord être binarisée (les pixels prennent uniquement deux valeurs, la valeur 0 qui représente le noir et la valeur 255 qui représente le blanc) [13]. Pour effectuer ce traitement, on utilise le seuil *M* qu'on a pris comme étant la moyenne des niveaux de gris de l'image et cela comme suit :

$$
IT(i,j) = \begin{cases} 255 & Si & P(i,j) > M \\ 0 & \text{ sinon} \end{cases}
$$
 (1)

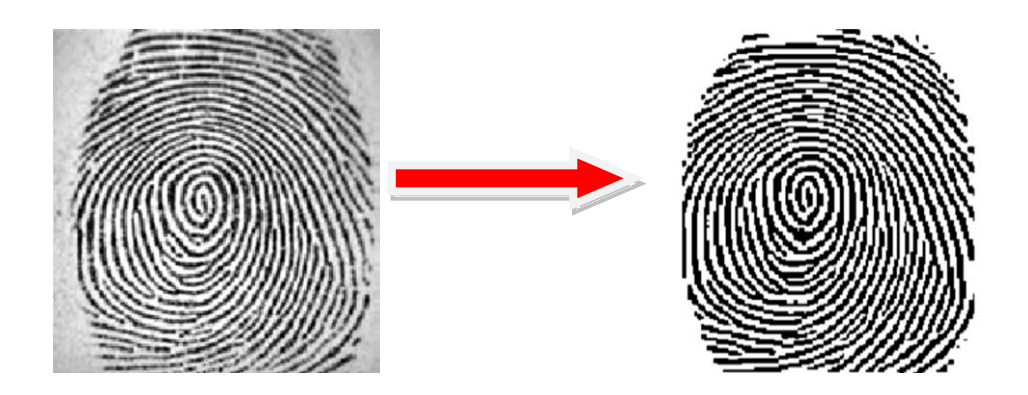

**Figure.I. 12:** Empreinte binarisée.

#### <span id="page-23-0"></span>**I.3.1.2.2 Filtrage**

Le filtrage est une opération qui a pour but d'extraire une information ou d'améliorer l'aspect de l'image, par exemple en éliminant un bruit ou en améliorant les contours d'une image floue [14]**.** Il existe deux types de filtre :

1) Filtres linéaires

<span id="page-23-1"></span>Les filtres linéaires effectuent des opérations linéaires sur des comptes numériques, qui en général sont ceux des pixels du voisinage du pixel traité. Ce sont donc des convolutions. Par exemple l'utilisation du filtre de Gabor pour l'amélioration de la qualité de l'empreinte digitale pour ensuite l'extraction des caractéristiques … etc [9].

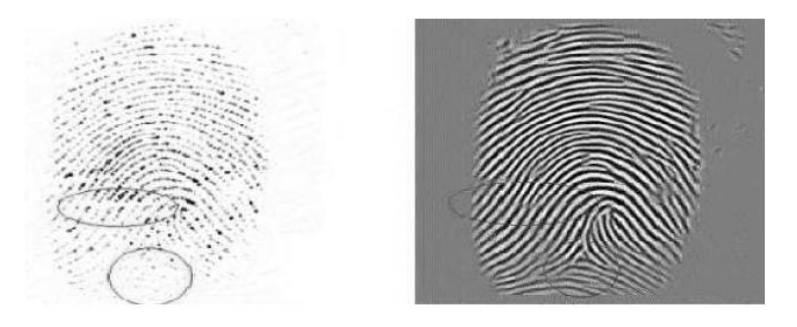

**Figure.I. 13:** Filtrage (exemple d'un filtrage linéaire).

#### 2) Filtres non linéaires

<span id="page-24-0"></span>Les filtres linéaires ont des défauts. Ainsi, le filtre moyenne tend à rendre floues les frontières de l'image traitée. De plus, ils font apparaître dans l'image résultante des comptes numériques inexistants dans l'image de départ. Les filtres non linéaires peuvent éviter ces problèmes. Ainsi, ils peuvent homogénéiser l'image tout en préservant ses frontières [9]. Exemples (Filtres médians, Filtres spécifiques, Filtres adaptatifs ...)

#### <span id="page-24-1"></span>**I.3.1.2.3 La segmentation d'images des empreintes digitales**

La segmentation est l'une des étapes critiques de l'analyse d'images permettant de conditionner la qualité des mesures effectuées ultérieurement. Elle permet d'isoler dans l'image les objets sur les quels doit porter l'analyse, de séparer, dans une image, les régions d'intérêt du fond (avant-plan et arrière-plan).

#### <span id="page-24-2"></span>**I.3.1.2.4 Squelettisation de l'image**

Pour faciliter l'extraction des minuties, l'image doit être squelettisée : une suite d'opérations morphologiques d'érosion va réduire l'épaisseur des stries jusqu'à ce que cette dernière soit égale à un pixel tout en conservant la connexité des stries (c'est-à-dire que la continuité des stries doit être respectée, il ne faut pas introduire de trous) [15]. Il existe plusieurs méthodes pour réaliser cette étape, et le plus utilisé est l'algorithme de Rosenfeld pour sa simplicité [16]. Ce dernier sera résumé dans ce qui suit.

Pour chaque pixel *P*0 on considère son voisinage immédiat *Pi*;  $i \in \{1...8\}$  de 8 pixels (utilisé le masques suivants) :

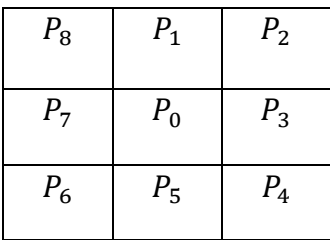

On considère les définitions suivantes :

- *P*0 est un point frontière Nord si *P*2 vaut 0 ;
- *P*0 est un point frontière Est si *P*4 vaut 0 ;
- *P*0 est un point frontière Sud si *P*6 vaut 0 ;
- *P*0 est un point frontière Ouest si *P*8 vaut 0 ;
- *P*0 est un point *8-terminal* si un seul de ses voisins est noir, il s'agit en fait d'une minutie de type terminaison ;
- *P*0 est un point *8-isolé* si aucun de ses voisins n'est noir ;
- *P*0 est un point *8-simple* si la *connexité* de ses 8 voisins n'est pas altérée quand on le transforme en pixel blanc.

La squelettisation consiste à répéter les opérations d'érosion suivantes jusqu'à ce que plus aucun pixel ne soit changé :

**Etape** 1 **:** tous les pixels noirs vérifiant (1) et (7) et ne vérifiant pas (5) et (6) sont changés en pixels blancs (érosion des points frontières Nord) ;

**Etape 2 :** tous les pixels noirs vérifiant (2) et (7) et ne vérifiant pas (5) et (6) sont changés en pixels blancs (érosion des points frontières Est) ;

**Etape 3 :** tous les pixels noirs vérifiant (3) et (7) et ne vérifiant pas (5) et (6) sont changés en pixels blancs (érosion des points frontières Sud) ;

**Etape 4 :** tous les pixels noirs vérifiant (4) et (7) et ne vérifiant pas (5) et (6) sont changés en pixels blancs (érosion des points frontières Ouest) ;

La propriété (7) peut être ignorée dans les étapes d'érosions car bien qu'un point unique corresponde à une minutie, sa présence à ce stade du traitement est très probablement due à un résidu de bruit, il vaut donc mieux l'effacer. Il est à noter que plus l'épaisseur des stries sera importante et plus le processus sera long. La Figure 14 montre le résultat obtenu à partir d'une image binaire [16].

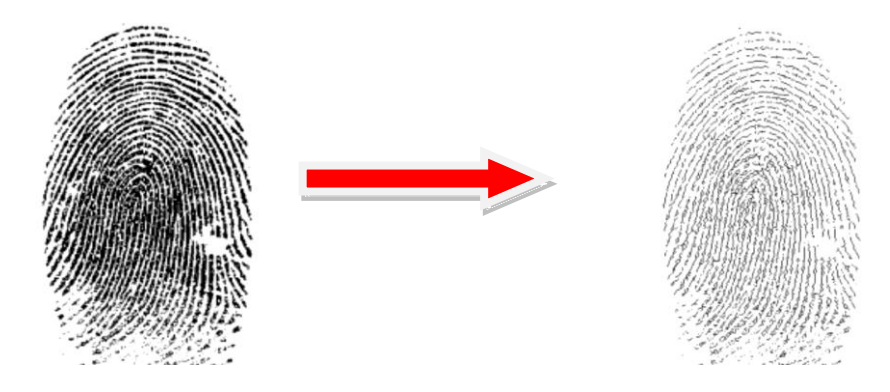

**Figure.I. 14:** Résultats de l'étape de squelettisation.

#### <span id="page-26-0"></span>**I.3.1.3 Extraction des caractéristiques**

La représentation d'une empreinte est essentielle pour le système automatique. Cette représentation devrait avoir les propriétés ci-dessous :

- Retenir les caractéristiques discriminantes (uniques) de chaque empreinte ;
- Facile à calculer ;
- Stable et invariant au bruit et à la distorsion.

Plusieurs méthodes d'identification par empreintes digitales existent dans la littérature. Elles se basant les unes et les autres sur différentes caractéristiques des empreintes digitales. Globalement, ces méthodes peuvent être classifiées en :

- Méthodes basées minuties ;
- Méthodes basées textures ;
- Méthodes hybrides.

Nous nous intéressons dans notre travail de licence aux méthodes basées minuties.

#### <span id="page-26-1"></span>**Méthodes basée minuties**

C'est la méthode qui a suscité le plus d'intérêt par sa simplicité de mise en œuvre. Elle ne retient que l'emplacement des minuties les plus pertinentes. Elle est peu sensible aux déformations des doigts entre plusieurs vérifications (doigts plus ou moins appuyés sur le capteur). Chaque minutie est caractérisée par:

- Son type : bifurcation ou terminaison ;
- Sa position : coordonnées  $(x, y)$ ;
- La direction du bloc local associé à la strie où est située la minutie ;

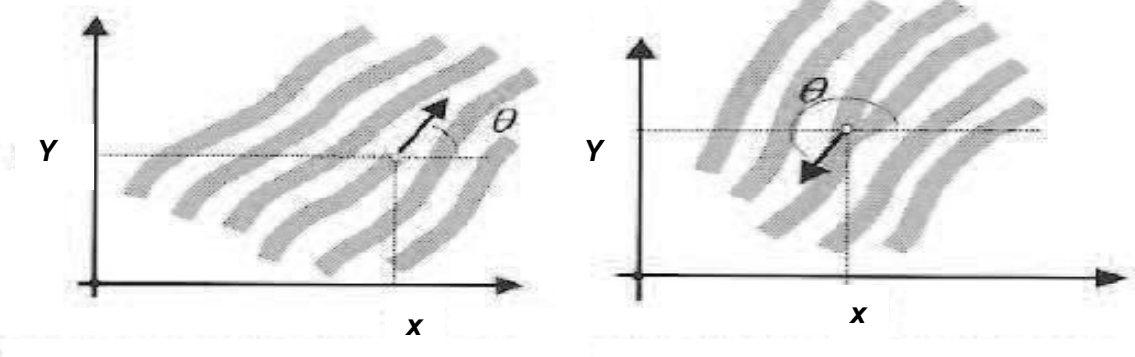

*(a) Représentation d'une terminaison. (b) Représentation d'une bifurcation.*

**Figure.I. 15:** Les caractéristiques extraites des minuties.

L'objectif de cette méthode est de construire le fichier signature, qui correspond à l'information utile contenue dans l'image et qui est nécessaire à l'identification. Il s'agit de la liste des minuties détectées associées de leurs caractéristiques.

### <span id="page-27-0"></span>**I.4. Conclusion**

Dans ce chapitre, nous avons présenté, en premier lieu, une vue générale de la biométrie, un survol sur quelques techniques biométriques, les caractéristiques des empreintes digitales ainsi que la structure globale d'un système de reconnaissance d'empreint.

Dans un deuxième lieu, nous avons d'écrit les différents prétraitements dans les systèmes de reconnaissance des empreintes digitales ainsi que les méthodes d'extraction des caractéristiques. dans le deuxième chapitre de ce rapport de licence, nous allons présenter les résultats de l'implémentation sous Matlab des étapes permettant la détection les caractéristiques des empreintes digitales.

## **CHAPITRE II**

## **CHAPITRE II: IMPLEMENTATION SOUS MATLAB DU PROCESSUS DE DETECTION DES CARACTERISTIQUES DES EMPREINTES DIGITALES**

## <span id="page-29-1"></span><span id="page-29-0"></span>**II.1. Introduction**

Dans ce chapitre, nous présentons les différentes étapes principales de prétraitement et de détection des minuties appliquées aux images d'empreintes digitales. .Nous avons utilisé le logiciel Matlab pour obtenir tous nos résultats. Le module de traitement englobe principalement cinq étapes :

- $\checkmark$  La première étape représente le processus de binarisation. Cette opération a pour but de diminuer la quantité d'informations présentes dans l'image, et de ne garder que les informations pertinentes ;
- $\checkmark$  La deuxième étape représente la carte de direction, qui est habituellement utilisée dans la reconnaissance d'empreintes (caractérisation d'une minutie, critère de correspondance dans la phase d'appariement)…ect. En effet dans cette étape, nous avons utilisé le filtre de Sobel pour le calcul du gradient de l'image dans ses deux directions horizontale et vertical ;
- $\checkmark$  La troisième étape est l'étape de segmentation. Elle est utilisée pour traiter l'image afin de rassembler les pixels entre eux suivant des critères prédéfinis ;
- $\checkmark$  La quatrième étape est l'étape de squelettisation. Dans cette étape, on préserve la structure de l'image originale d'empreinte digitale tout en réduisant la quantité de données nécessaires au traitement. Cette étape va permettre d'améliorer la précision et l'efficacité de l'extraction de caractéristiques. Elle délivre une image dans laquelle un pixel noir prend la valeur 1, un pixel blanc prend la valeur 0 et la largeur des stries est égale à 1 pixel ;
- $\checkmark$  La dernière étape, qui consiste en l'opération de détection de minuties, est la plus importante. Elle appliquée sur l'image binaire squelettisée.

## <span id="page-30-0"></span>**II.2. Implémentation sous Matlab**

Ces différentes étapes sont montrées sur le schema de la figure II.1.

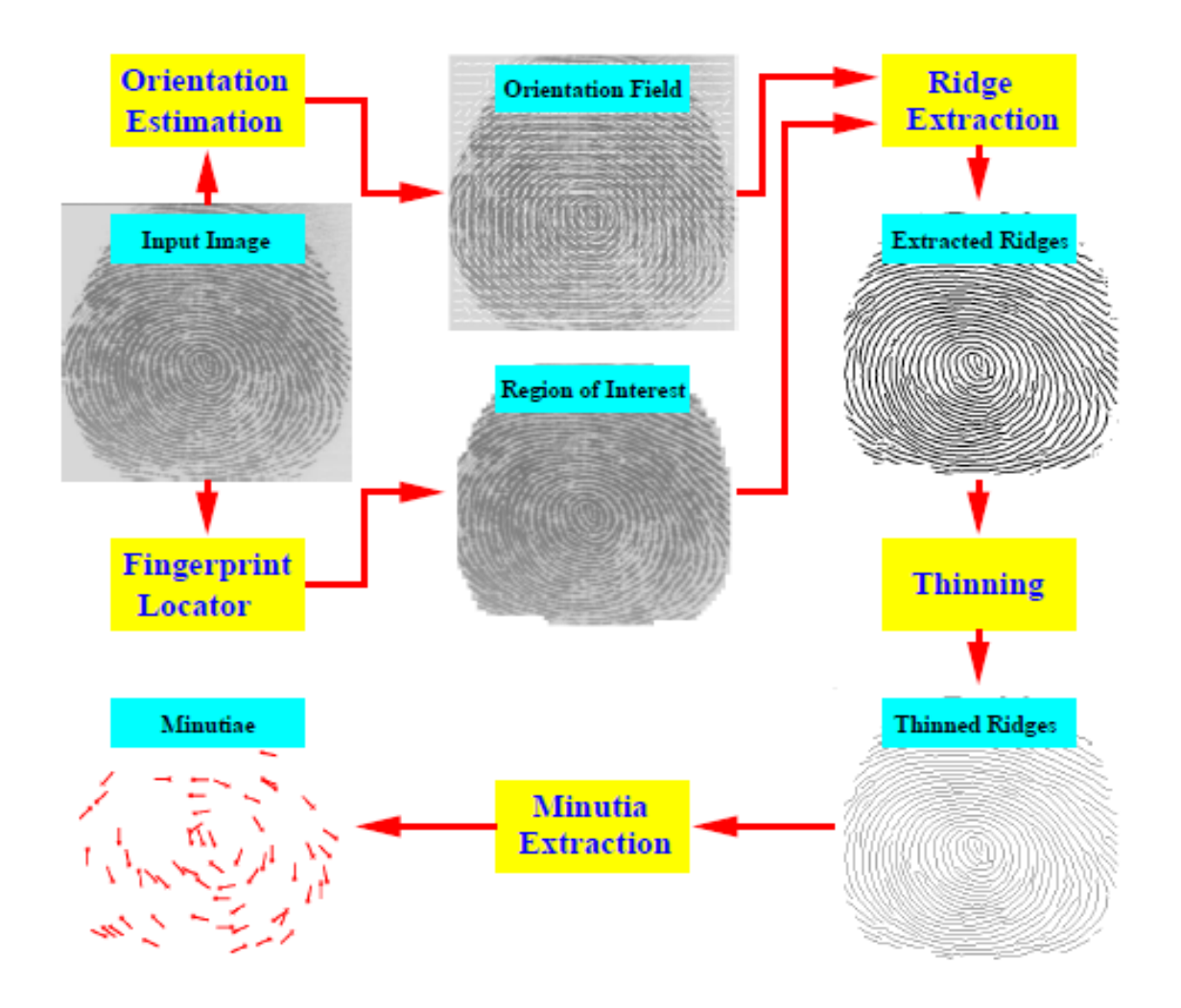

**Figure. II. 1 :** Différentes étapes permettant l'extraction des minuti.

Pour la majorité de nos simulations, nous avons utilisé trois exemples d'empreintes digitales. Dans ce qui suit, nous allons montrer les résultats obtenus pour trois exemples qui représentent en fait trois différentes images d'empreintes digitales.

La figure II.2. représente la première image d'empreinte digitale utilisée pour obtenir les premiers résultats.

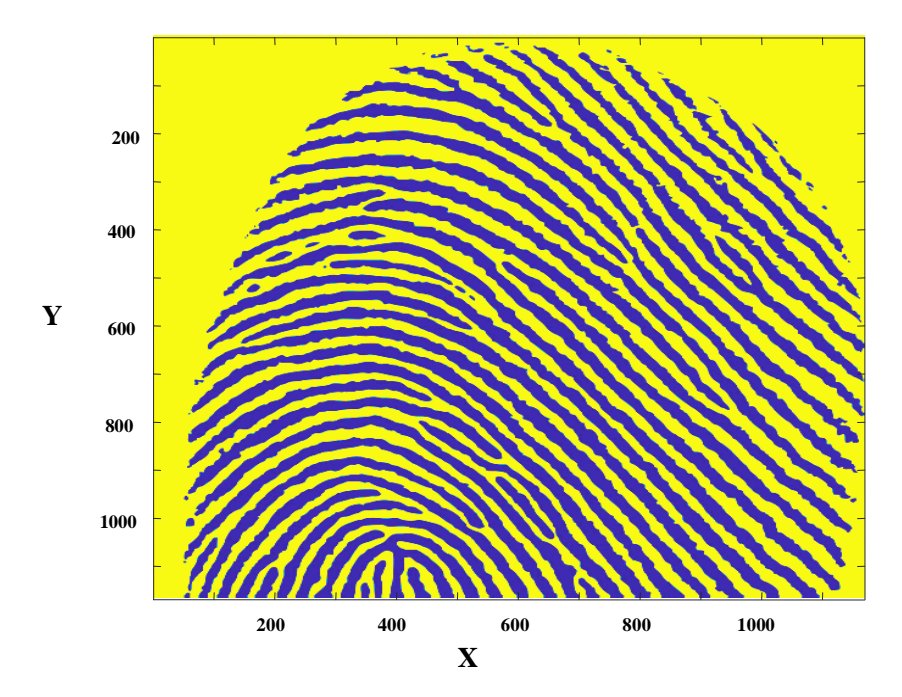

**Figure. II. 2 :** Exemple 1 – Image originale.

Cette image d'empreinte digitale appartient à la famille des boucles. Comme nous pouvons le remarquer, il y a des linges qui ont des trajets récurrents et reviennent aux bords desquels elles sont parties.

La figure II.3. représente la deuxième image d'empreinte digitale utilisée pour obtenir les premiers résultats.

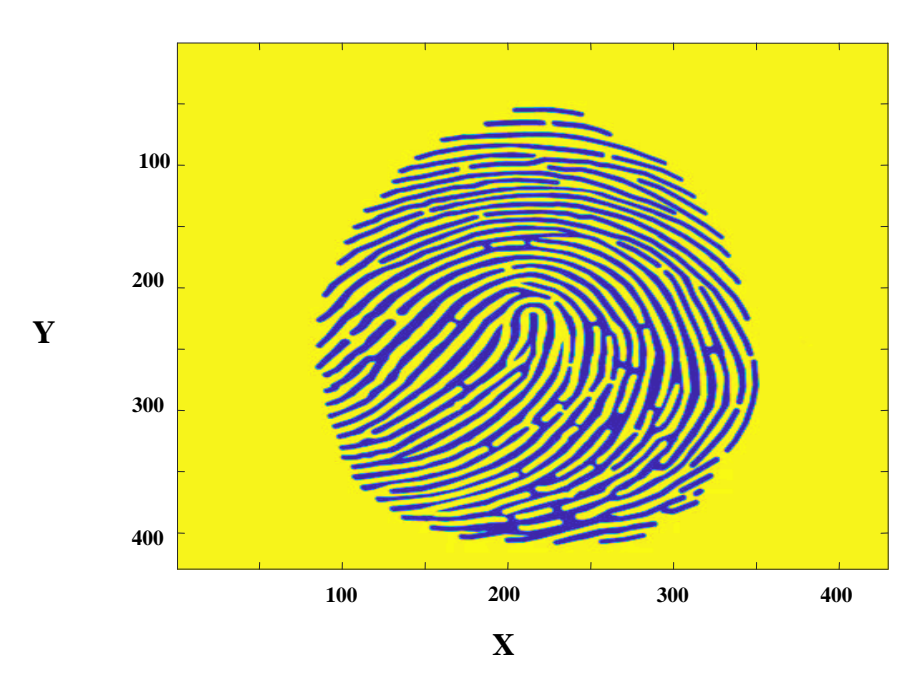

**Figure. II. 3 :** Exemple 2 – Image originale.

Comme le montre Cette rigure, cette image d'empreinte digitale appartient a la famille des arches. En effet, comme nous le pouvons remarquer il y a des linges qui vont d'un bord à l'autre par rapport au doigt.

La figure II.4. représente la troisième image d'empreinte digitale utilisée pour obtenir les premiers résultats.

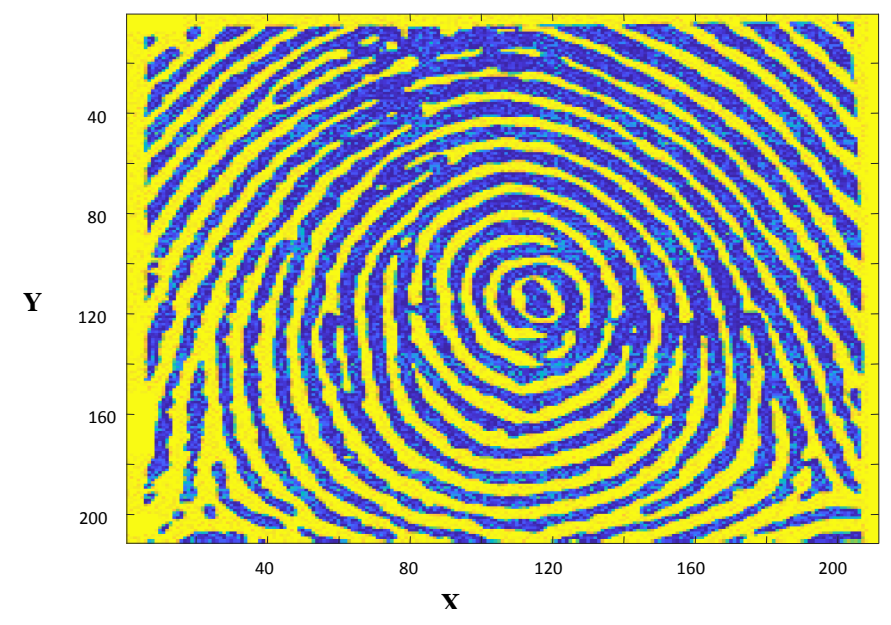

**Figure. II. 4 :** Exemple 3 – Image originale.

Comme l'illustre cett figure, cette image d'empreinte digitale appartient à la famille des tourbillons, D'après cette image, il y a des linges présentant des trajets plus au moins spiralés et limités vers les bords du doigt.

Dans ce qui suit, nous allons monter les résultats des différents étapes données plus haut et qui représentent les étapes de traitement permettant la détection des minuties des différentes formes d'empreintes digitales.

#### <span id="page-33-0"></span>**II.2 .1. Etape de prétraitement**

La première étape de traitement caractérise l'opération de binarisation utilisée pour réduire la taille de l'image. Celle-ci sera donnée dans la section suivante.

#### **II.2.1.1 La Binarisation**

Pour appliquer cette l'étape sur les trois images précédentes, nous avons utilisé l'algorithme suivant :

- **a**) Diviser l'image d'empreinte digitale d'entrée en un ensemble de blocs de taille  $W \times W$ chacun ;
- **b**) Calculer le seuil moyenne  $S_{moven}$  pour chaque bloc ;
- **c**) Modifier les valeurs des pixels dans le même bloc par rapport à la valeur du  $S_{moyen}$ . En effet, tous les pixels, ayant des valeurs inférieures à la valeur  $S_{moven}$ , prennent la valeur 0 (niveau noir). En revanche, tous les autres qui ont des valeurs supérieures à ce seuil prennent la valeur 1 (Niveau blanc).

Après l'application de cet algorithme, on obtient les résultats montrés respectivement dans les figures II 5, II. 6 et II. 7.

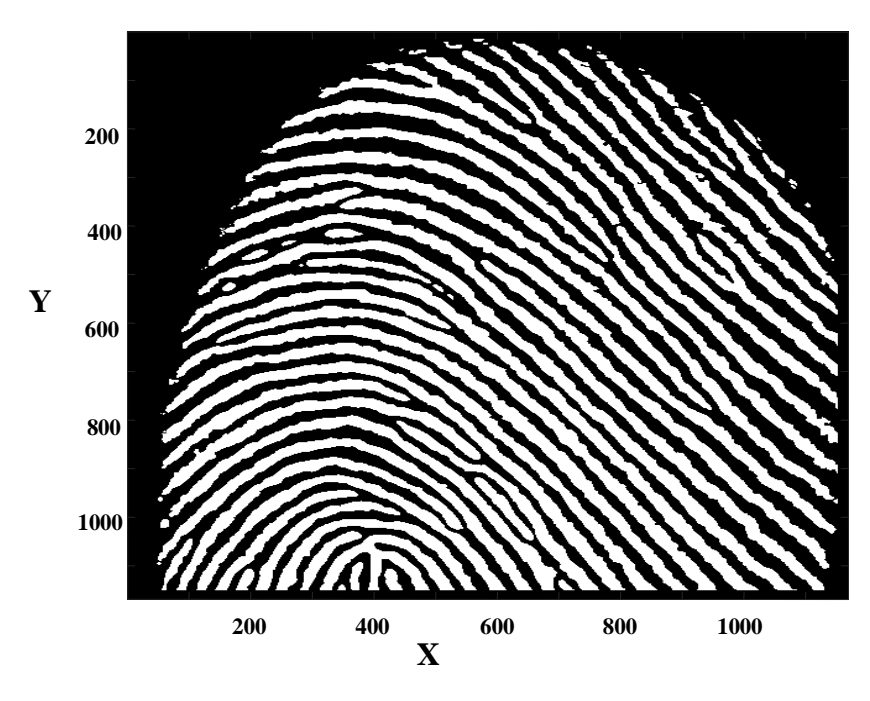

**Figure. II. 5 :** Exemple 1 – Image après Binarisation.

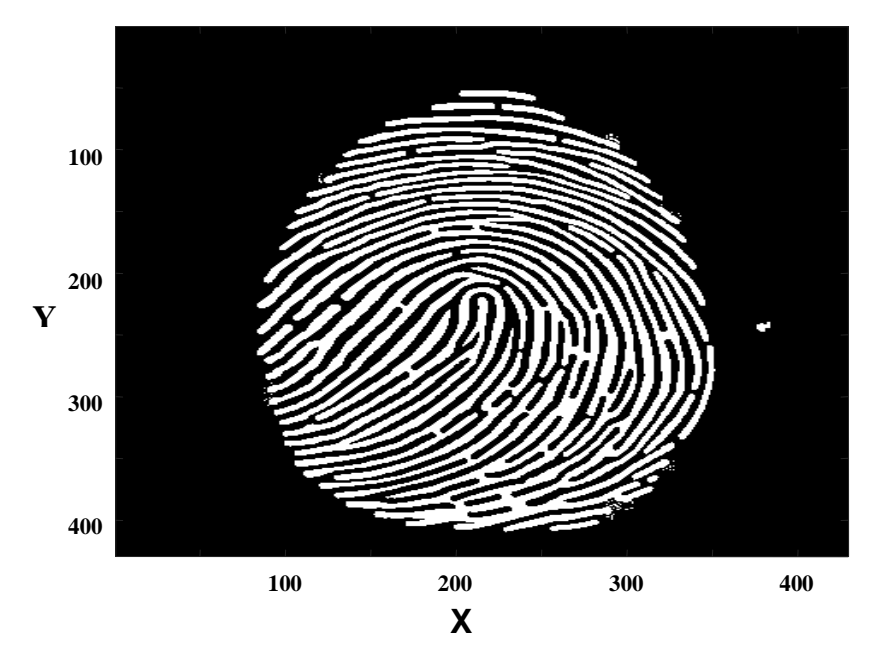

**Figure. II. 6 :** Exemple 2 – Image après Binarisation.

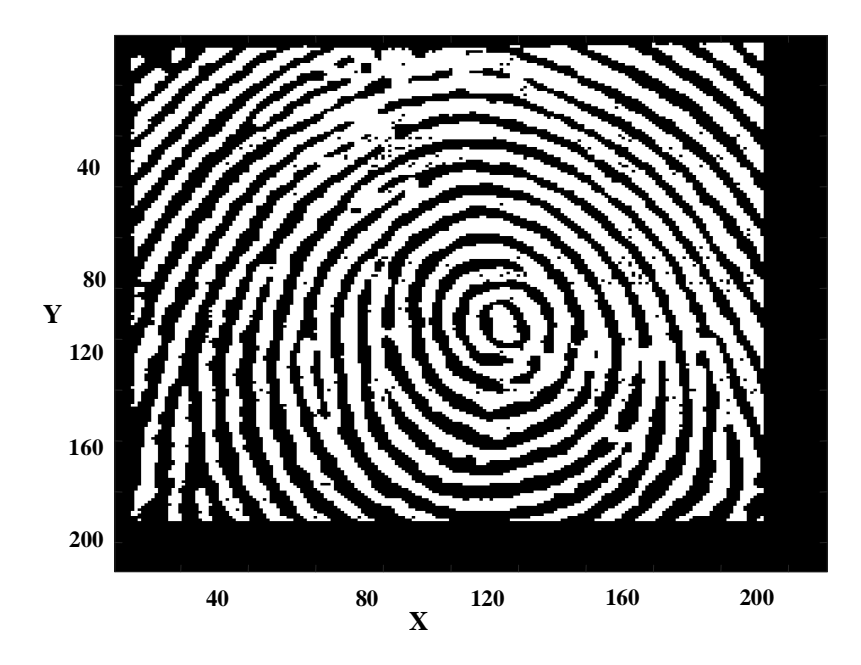

**Figure. II. 7 :** Exemple 3 – Image après Binarisation.

Comme le montrent les trois figures, on peut facilement remarquer qu'il y a uniquement deux couleurs (le noir et le blanc) c'est-à-dire tous les pixels ont uniquement deux niveaux : Le niveau 0 qui correspond à la couleur noire (vallées) et le niveau 1 qui correspond à la couleur blanche (stries).

#### <span id="page-35-0"></span>**II.2.1.2 La carte de direction**

L'estimation de l'orientation joue un rôle très important dans l'analyse de l'image d'empreinte digitale. Dans ce processus de traitement, une image d'empreintes digitales est généralement divisée en un certain nombre de blocs qui ne se chevauchent pas (par exemple, 32  $\times$  32 pixels). De ce fait, une orientation, représentative des crêtes dans le bloc, est attribuée au bloc sur la base d'une analyse des gradients de niveaux de gris dans le bloc. L'orientation du bloc pourrait être déterminée à partir des orientations du gradient de pixel sur la base de la moyenne par exemple.

Pour déterminer la carte de direction correspondant à chaque résultat déjà obtenu, nous calculons le gradient dans les deux directions horizontale et verticale de chaque bloc (ou sur l'image complète). Ceci est réalisé en utilisant le filtre de Sobel.

L'algorithme suivant explique le principe de cette étape :

- **a**) Diviser l'image d'empreinte digitale d'entrée en blocs de taille  $W \times W$ ;
- **b)** Calculer les gradients  $G_X$  et  $G_Y$  à chaque pixel correspondant à chaque bloc ;
- **c)** Estimer l'orientation locale de chaque pixel  $(i, j)$  en utilisant les équations suivantes :

$$
V_x(i,j) = \sum_{u=i-\frac{w}{2}}^{i+\frac{w}{2}} \sum_{v=j-\frac{w}{2}}^{j+\frac{w}{2}} 2 G_X(u,v) G_y(u,v)
$$
(1)

$$
V_{y}(i,j) = \sum_{u=i-\frac{w}{2}}^{i+\frac{w}{2}} \sum_{v=j-\frac{w}{2}}^{j+\frac{w}{2}} (G_{x}^{2}(u,v) - G_{y}^{2}(u,v))
$$
 (2)

$$
\theta(i,j) = \frac{1}{2} \tan^{-1} \left( \frac{V_x(i,j)}{V_y(i,j)} \right) \tag{3}
$$

Où W est la taille de la fenêtre locale ;  $G_X$  et  $G_Y$  sont les amplitudes du gradient respectivement dans les deux directions  $x$  et  $y$  (Horizontale et Verticale).

**d)** Calculer le niveau de cohérence du champ d'orientation dans au voisinage local d'un bloc  $(i, j)$  avec la formule suivante :

$$
C(i,j) = \frac{1}{N} \sqrt{\sum_{(i',j') \in D} |\theta(i',j') - \theta(i,j)|^2}
$$
 (4)

$$
|\theta - \theta| = \begin{cases} d & , \text{ if } (d = (\theta - \theta + 360) \text{ mod } 360) < 180 \\ d - 180 & , \text{ sinn} \end{cases} \tag{5}
$$

Où D représente le voisinage local autour du bloc  $(i, j)$  (Dans notre cas, la taille de D est choisie égale à  $5\times 5$ ); N est le nombre de blocs dans la région D;  $\theta(i',j')$  et  $\theta(i,j)$  sont les orientations locales des crêtes respectivement aux blocs  $(i', j')$  et  $(i, j)$ .

**e**) Si le niveau de cohérence, donné par l'équation  $(5)$ , est supérieur à un certain seuil  $T_c$ , alors les orientations locales autour de cette région doivent êtres réestimées à un niveau

de résolution inférieur. Cette procédure est répétée jusqu'à ce que  $C(i, j)$  soit inférieur à un certain niveau prédéfini.

Pour calculer le gradient, dans les deux directions, nous avons utilisé le filtre de Sobel. Le principe de ce dernier sera donné dans ce qui suit.

#### <span id="page-37-0"></span>**Filtre Sobel**

Filtre Sobel, parfois appelé opérateur Sobel – Feldman, est utilisé dans le traitement d'image et la vision par ordinateur, en particulier dans les algorithmes de détection des contours où il crée une image accentuant les contours [22]. Il porte le nom d'Irwin Sobel et de Gary Feldman, collègues du SAIL (Stanford Artificial Intelligence Laboratory) [22]. Sobel et Feldman ont présenté l'idée d'un " opérateur de gradient d'image isotrope 3x3", calculant une approximation du gradient de la fonction d'intensité d'image. En effet, en chaque point de l'image, le résultat de l'opérateur Sobel – Feldman est soit le vecteur gradient correspondant, soit la norme de ce vecteur. L'opérateur de Sobel – Feldman est basé sur la convolution de l'image avec un petit filtre séparable et à valeurs entières dans les directions horizontale et verticale et est donc relativement peu coûteux en termes de calculs.

- $\triangleright$  L'opérateur utilise deux noyaux  $3 \times 3$  qui sont convolués avec l'image d'origine pour calculer le gradient. Ce dernier est obtenu par l'intermédiaire de deux masques dérivateur qui sont donné comme suit :
- Le premier, qui effectue un gradient horizontal G*x*, est donné par :[ —<br>—  $\boldsymbol{0}$  $\mathbf{1}$ ].
- Le second, qui effectue un gradient vertical  $G_y$ , est donné par :  $\overline{\phantom{0}}$ — — ].
- $\triangleright$  À chaque point de l'image, les approximations résultantes de gradient peuvent être combinées pour donner le module du gradient, en utilisant l'équation  $G = (G_x^2 + G_y^2)$ .
- $\triangleright$  En utilisant les informations de  $G_x$  et  $G_y$ , nous pouvons également calculer la direction du gradient par l'équation :  $\theta = \tan^{-1} \frac{dy}{dx}$ . Où, par exemple,  $\theta$  vaut 0 pour un bord vertical plus clair du côté droit.

 Il est à noter que le filtre de Sobel peut être appliqué à l'image complète où séparément à chacun des blocs à cette image.

La figure II. 8 représente le résultat de l'application du filtre de Sobel sur l'image complète dans la direction X.

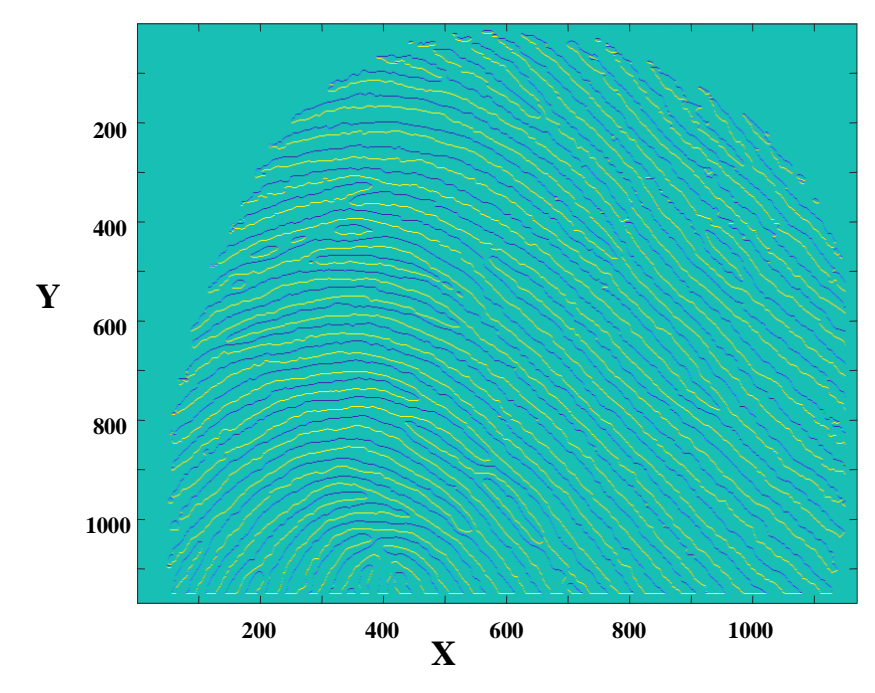

La figure II. 9 représente le résultat du filtre l'application du filtre de l'application du filtre de la partie de la partie de la partie de la partie de la partie de la partie de la partie de Sobel sur le partie de la pa la direction Y. **Figure. II. 8 :** Exemple 1 – Résultat de l'application du filtre de Sobel - Selon X " Filtrage - Image complète"

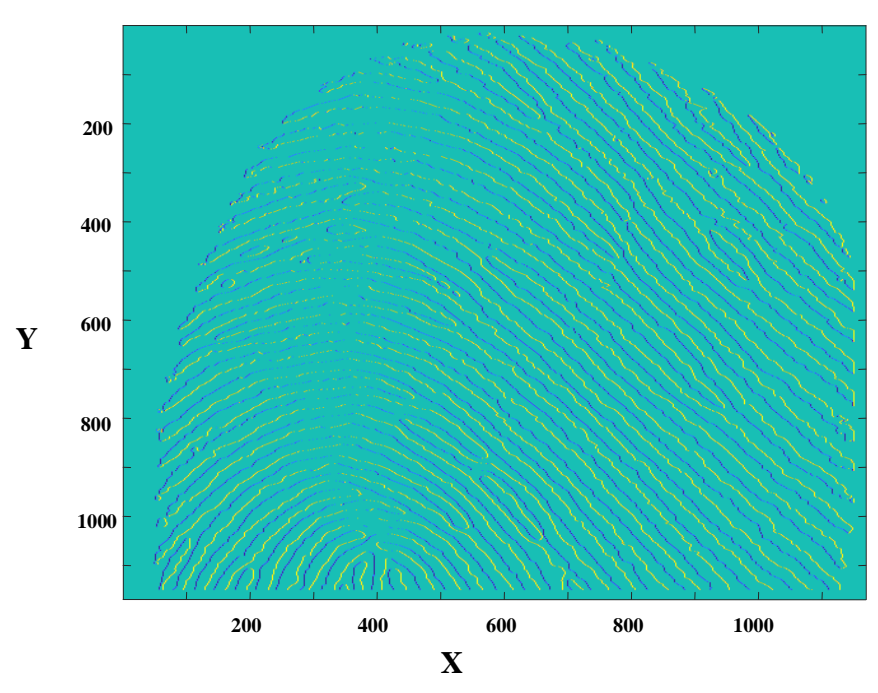

**Figure. II. 9 :** Exemple 1 – Résultat de l'application du filtre de Sobel - Selon Y " Filtrage - Image complète".

La figure II. 10 représente le résultat de l'application du filtre de Sobel sur chacun des blocs de l'image donne dans la direction X.

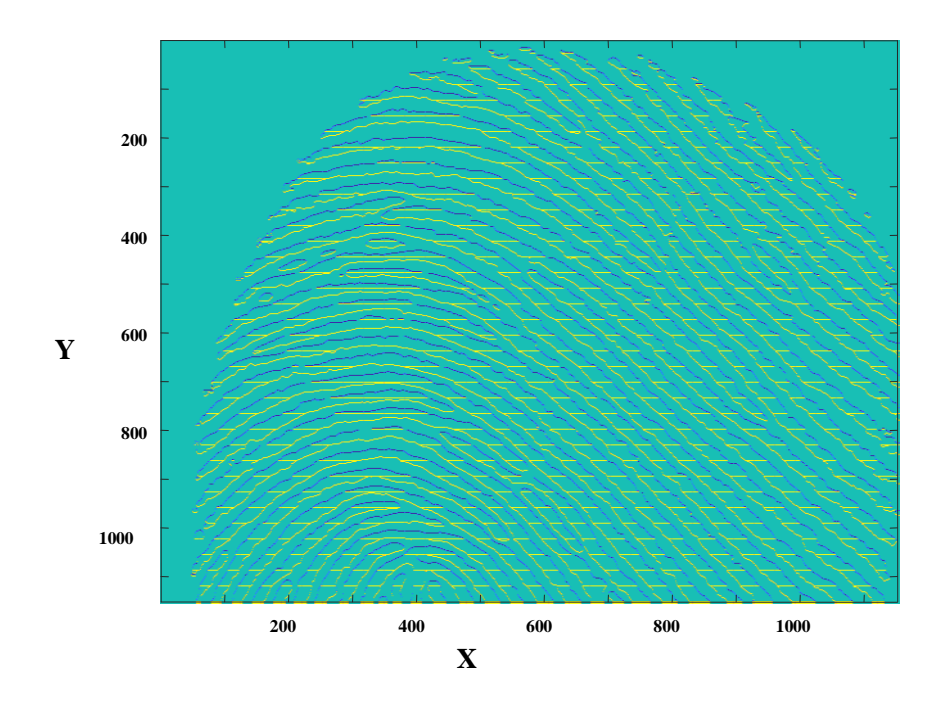

**Figure. II. 10 :** Exemple 1 – Résultat de l'application du filtre de Sobel - Selon X "Filtrage par Bloc"

La figure II. 11. représente le résultat de l'application du filtre de Sobel sur chacun des blocs de l'image donne dans la direction Y.

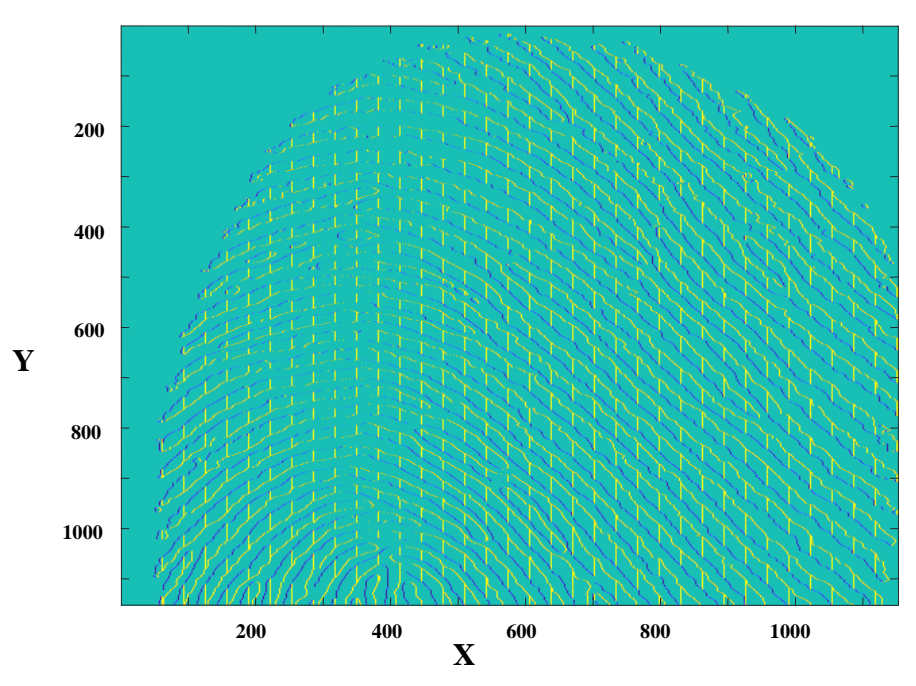

**Figure. II. 11 :** Exemple 1 – Résultat de l'application du filtre de Sobel - Selon Y "Filtrage par Bloc"

Comme le montrent les figures « II.7, II.8, II.9 et II.10 », on peut voir que l'utilisation du filtre de Sobel permet de détecter facilement les bords de l'empreinte digitale. Le même résultat peut s'observer pour les trois images sauf que dans les dernières images on observe l'apparition de l'effet de bloc.

La figure II. 12. représente le résultat de l'application du processus de détection de la carte de direction sur la première image de l'empreinte digitale. Ici, nous avons utilisé l'image complète.

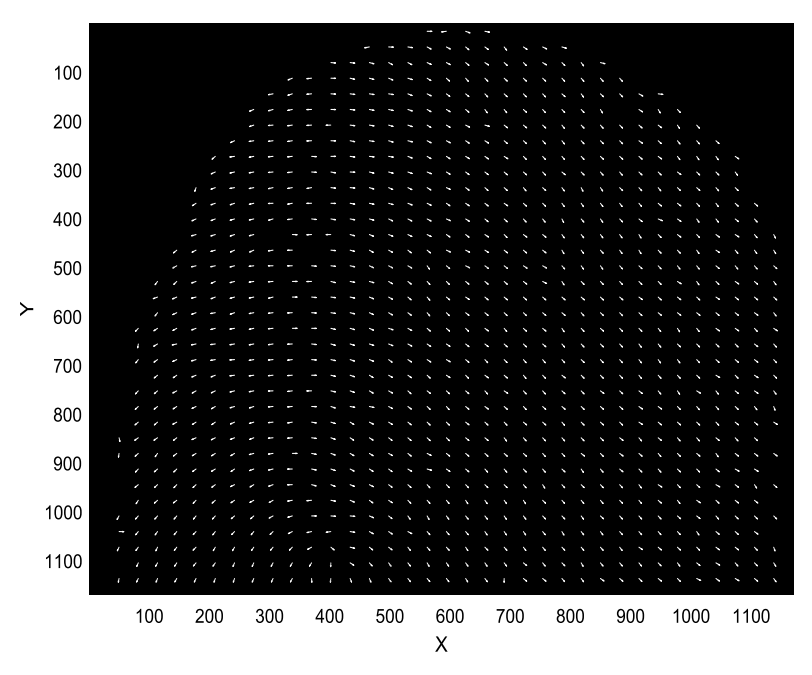

**Figure. II. 12 :** Exemple 1 – Carte de direction de la première image de l'empreinte digitale.

Pour une taille du bloc égale à 16, le résultat de la carte de direction est montré sur la figure II.13.

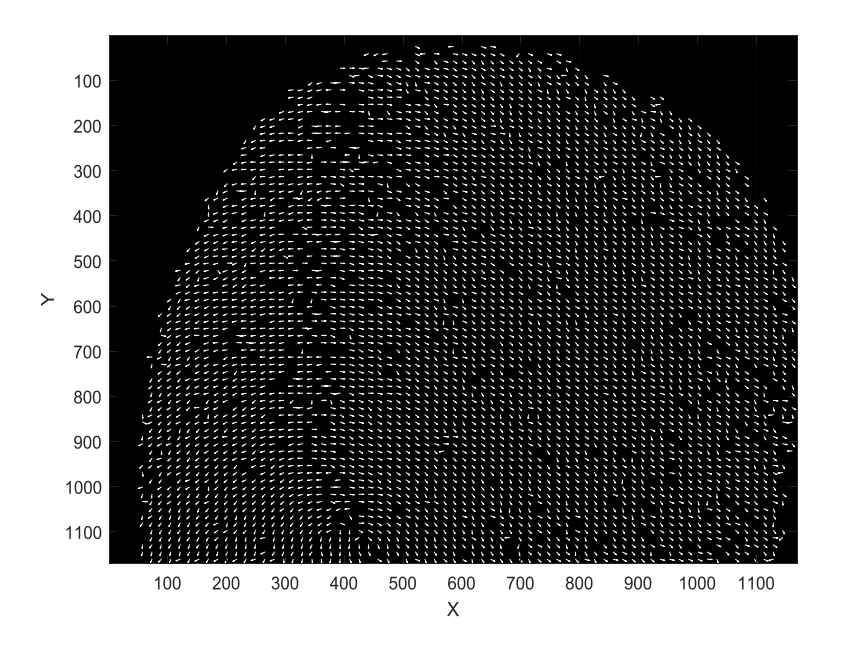

**Figure. II. 13 :** Exemple 1 – Carte de Direction -"**W=16".**

La figure II.14 représente le résultat de l'application de la carte de direction sur la même image d'empreinte digitale mais cette fois-ci pour une taille du bloc égale à 8.

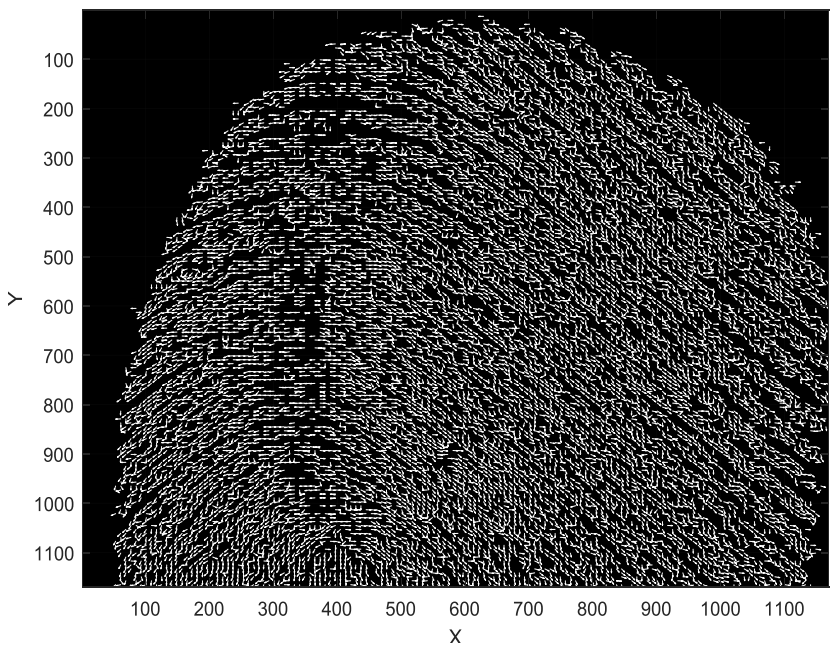

**Figure. II. 14 :** Exemple 1 – Carte de Direction -"**W=8".**

Comme le montre toutes ces figures, le choix du paramètre de la taille du bloc est très important. En effet, celui-ci doit être suffisamment grand pour contenir au moins une strie et suffisamment petit pour que la direction des stries soit à peu près constante dans le bloc. Ces deux conditions sont nécessaires pour une bonne fiabilité de l'estimation, mais malheureusement elles ne sont pas toujours réunies (cas des centres et des deltas de l'empreinte, zones A vitesse lente) [20]. L'utilisation de blocs de taille comprise entre 8pixels et 16pixels s'est avéré suffisamment efficace dans le cas des images d'empreinte digitale.

 Pour que l'estimation directionnelle soit suffisamment efficace nous avons donc choisi des blocs de 16pixels de largeur.

La figure II.15 représente le résultat de l'application du processus de la carte de direction sur la 2<sup>ème</sup> image d'empreinte digitale pour une taille du bloc égale à 16 pixels.

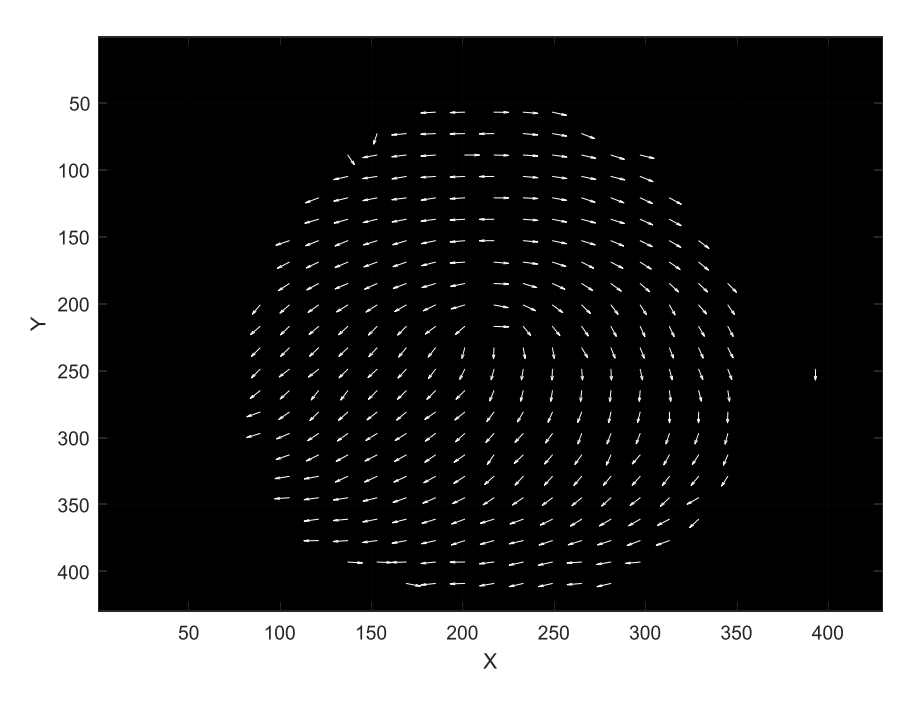

**Figure. II. 15:** Exemple 2 – Carte de Direction -"**W=16".**

La figure II.16 représente le résultat de l'application du processus de la carte de direction sur la 3<sup>ème</sup> image d'empreinte digitale pour une taille du bloc égale à 16 pixels.

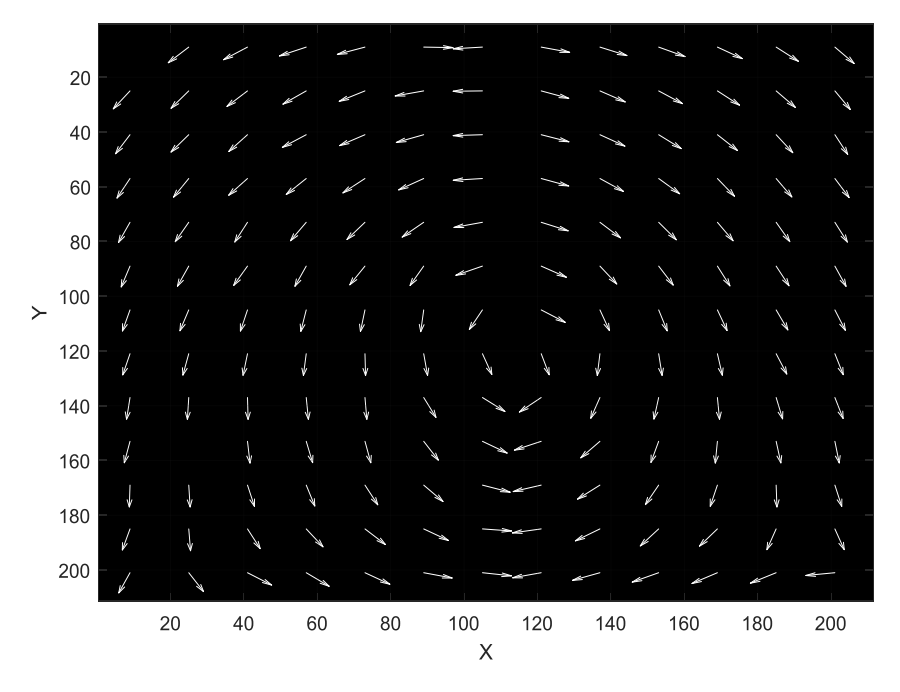

#### <span id="page-44-0"></span>**II.2.1.3 La Figure. II. 16 :** Exemple 3 – Carte de Direction -"**W=16".**

Afin d'éviter l'extraction de minuties en arrière-plan, à cause de la présence des zones bruitées, une image d'empreinte digitale capturée doit être divisée en deux composants, l'avantplan (zone d'empreinte digitale) et l'arrière-plan.

Pour se faire, l'étape de segmentation, qui consiste à faire la distinction entre l'arrièreplan et l'avant-plan, est utilisée. Elle est basée sur l'emploi des caractéristiques des images d'empreintes digitales en particulier la moyenne et la variance.

- **La Moyenne:** C'est un paramètre qui donne la contribution de l'intensité de chaque pixel pour l'image entière.
- **La Variance:** C'est un paramètre utilisé pour déterminer comment chaque pixel varie par rapport aux pixels voisins (ou par rapport au pixel central).

#### **Algorithme de la segmentation**

L'algorithme de la segmentation des empreintes digitales peut généralement être divisé en des étapes données comme suit :

a) Diviser l'image d'empreinte digitale d'entrée en N blocs de taille  $W \times W$ ;

b) Calculer les valeurs de la moyenne et de la variance pour chaque bloc. Ces deux paramètres sont donnés comme suit:

mean
$$
(m, n) = \sum_{i=1}^{w} \sum_{j=1}^{w} g(i, j)
$$
,  $m=1,2,....M; n=1,2,....N.$  (6)

$$
var(m, n) = \frac{\sum_{i=1}^{W} \sum_{j=1}^{W} [g(i, j) - mean(m, n)]^2}{w \times w}
$$
  

$$
m = 1, 2, \dots, M; n = 1, 2, \dots, N.
$$
 (7)

c) Calculer la moyenne des moyennes et la moyennes des variances comme suit :

$$
G_{Mean} = \frac{1}{M \times N} \sum_{i=1}^{N} \sum_{j=1}^{M} mean(m, n) ,
$$
  
\n
$$
V_{Mean} = \frac{1}{M \times N} \sum_{i=1}^{N} \sum_{j=1}^{M} var(m, n) .
$$
 (8)

d) Calculer les valeurs de la moyenne relative et de la variance relative de la zone d'avant plan comme suit:

$$
G_{Frg} = \frac{T G_{Frg}}{N G_{Frg}} \qquad , \qquad V_{Frg} = \frac{T V_{Frg}}{N V_{Frg}} \tag{9}
$$

- Avec  $TGFrg$  est la somme des moyennes et  $NGFrg$  est le nombre des blocs pour lesquels  $(m, n) > GMean$ .
- Similairement, TVFrg est la somme des variances et  $NVFrg$  est le nombre des blocs pour lesquels :  $(m, n)$  > *VMean*.
- e) Calculer les valeurs de la moyenne relative et de la variance relative de la zone d'arrière plan comme suit:

$$
G_{Bkg} = \frac{T G_{Bkg}}{N G_{Bkg}} \qquad , \qquad V_{Frg} = \frac{T V_{Bkg}}{N V_{Bkg}} \tag{10}
$$

- Avec  $TGBkg$  est la somme des moyennes et  $NGBkg$  est le nombre des blocs pour lesquels  $(m, n) <$  GMean.
- $\bullet$  Similairement, TVBkg est la somme des variances et NVBkg est le nombre des blocs pour lesquels  $(m, n) < VMean$ .

 $G_{Bkg}$  et  $V_{Frg}$  peuvent être respectivement définis comme seuil d'arrière-plan et seuil d'avant-plan. Le bloc, pour lequel  $(m, n) < GBkg$  et  $(m, n) < VBkg$ , est considéré comme un arrière plan.

La figure II.17 représente le résultat de l'application du processus de segmentation sur la première figure d'empreinte digitale.

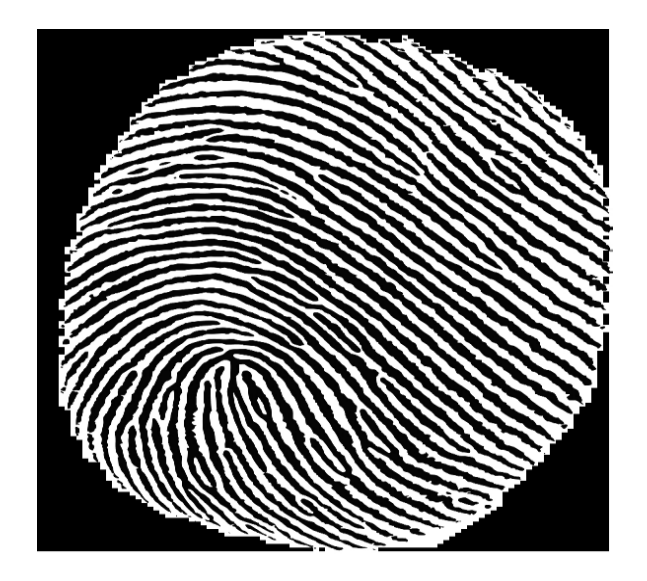

**Figure. II. 17 :** L'empreinte digitale après la segmentation.

Comme le montre cette figure, nous remarquons que la segmentation divise l'image d'empreinte digitale en deux composants, l'avant-plan représentant la zone d'intérêt de l'empreinte digitale et l'arrière-plan (zone intitule). À cause de la présence des zones bruitées, cette étape est nécessaire afin d'éviter l'extraction de minuties en arrière-plan.

#### <span id="page-46-0"></span>**II.2.1.4 Squelettisation**

La squelettisation est très utile pour ne garder que les informations les plus pertinentes nécessaires dans la phase d'extraction des minuties.

Pour appliquer cette étape sur l'image d'empreinte digitale, nous avons utilisé l'algorithme suivant :

• Pour chaque pixel  $P_1(i, j)$  faire ce qui suit :

Si  $P_2 = P_3 = P_9 = 0$  et  $P_5 = P_6 = P_7 = 1$  Ou  $P_7 = P_8 = P_9 = 0$  et  $P_3 = P_4 = P_5 = 1$ Ou  $P_5 = P_6 = P_7 = 0$  et  $P_2 = P_3 = P_9 = 1$  Ou  $P_3 = P_4 = P_5 = 0$  et  $P_7 = P_8 = P_9 = 1$ Ou  $P_2 = P_3 = P_4 = 0$  et  $P_6 = P_8 = 1$  Ou  $P_2 = P_8 = P_9 = 0$  et  $P_4 = P_6 = 1$ Ou  $P_6 = P_7 = P_8 = 0$  et  $P_2 = P_4 = 1$  Ou  $P_4 = P_5 = P_6 = 0$  et  $P_2 = P_8 = 1$ 

Supprimer le pixel  $P_1(i, j)$ .

Si les conditions ne sont pas satisfaites, on garder le pixel  $P_1(i, j)$ .

Tele que :

- $P_2$ ,  $P_3$ ,  $P_4$ ,  $P_5$ ,  $P_6$ ,  $P_7$ ,  $P_8$ ,  $P_9$  sont les voisions de  $P_1$ .
- Dans cet algorithme, Nous avons utilisé les masques suivants :

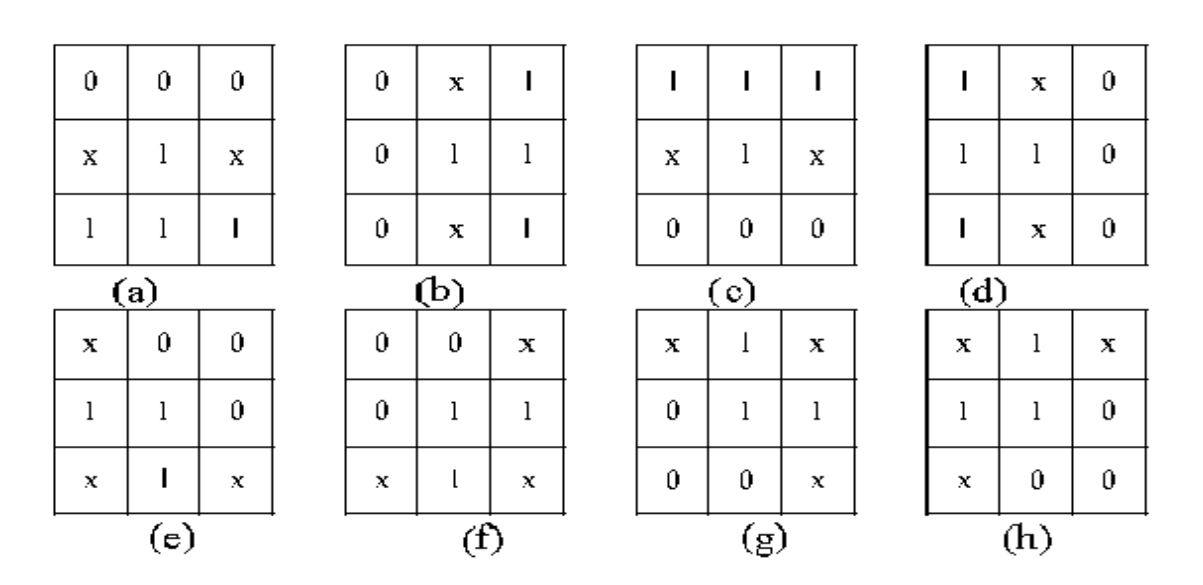

**Figure. II. 18 :** Les huit modèles de suppression.

La figure II. 19 représente le résultat de l'application de ce processus sur l'image d'empreinte *.*digitale après la squelettisation.

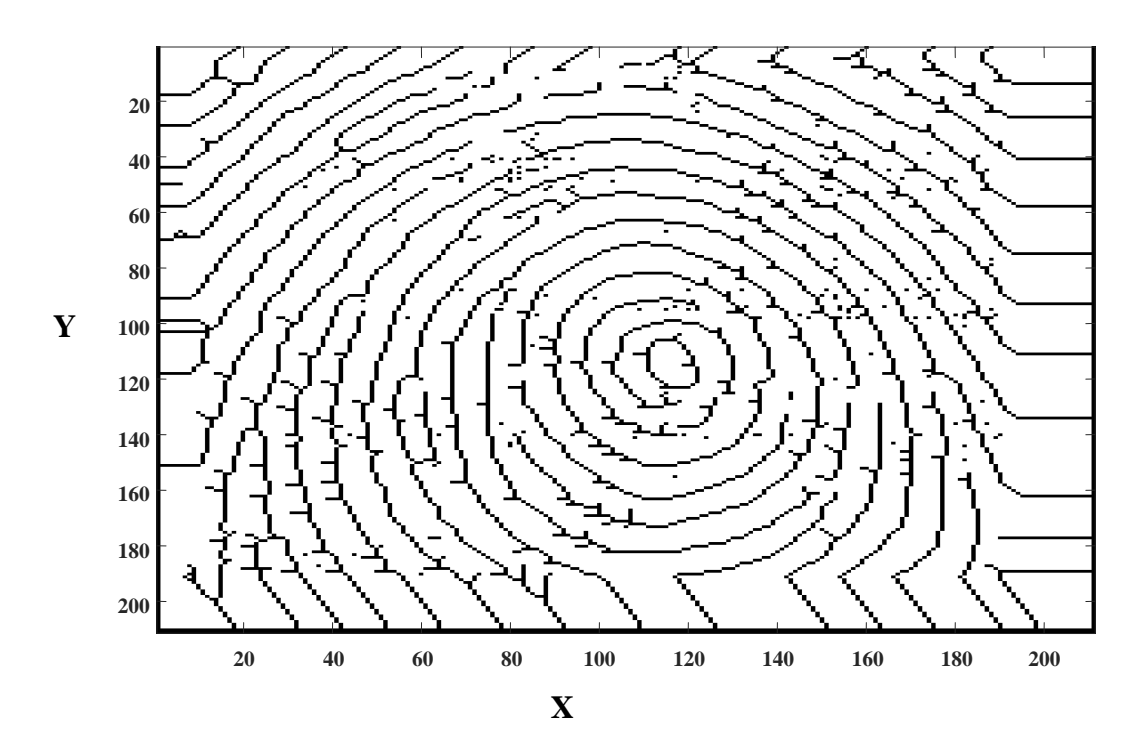

**Figure. II. 19 :** L'empreinte digitale après la squelettisation.

Comme le montre cette figure ,on peut voir que l'utilisation de la squelettisation va réduire l'épaisseur des stries jusqu'à ce que cette dernière soit égale à un pixel tout en conservant la connexité des stries et respecter de la continuité des stries.

#### <span id="page-48-0"></span>**II.2.2. Extraction des minuties**

Nous pouvons détecter les minuties par la technique particulière du Crossing Number, initiée par Arcelli [21].

Le Crossing Number CN(P) d'un pixel P est défini comme la moitié de la somme des différences en valeur absolue de pixels adjacents dans un voisinage de 8 pixels entourant P. En analysant le squelette binaire de l'image de l'empreinte, on remarque que les pixels correspondant aux minuties possèdent un crossing number différent de 2. Le crossing number d'un pixel P se calcule par la formule suivante :

$$
CN = \frac{1}{2} \sum_{i=1}^{8} |P_i - P_{i+1}| \tag{11}
$$

Avec :  $P_8 = P_0$  et  $P_i \in \{0,1\}$ 

Pi est la valeur des pixels dans le voisinage 3×3 de P.

Dans l'image d'empreinte binaire squelettisée :

Un pixel noir prend la valeur 1, un pixel blanc prend la valeur 0 et la largeur des stries est égale à 1 pixel [21].

Si l'on calcule ainsi le nombre de transitions divisé par 2 entre un pixel blanc et un pixel noir pour chaque point du squelette, on obtient le nombre CN (Crossing Number) de stries et nous pouvons donc déterminer simplement le type d'un pixel [21].

Ainsi pour chaque pixel P appartenant à une strie (pour chaque pixel ayant une valeur du calcul de CN peut prendre cinq valeurs :

- $\bullet$  CN(P)=0 : dans ce cas il s'agit d'un pixel isolé et nous n'en tenons pas compte car même si ce type de minutie existe il est très rare et à ce stade du traitement de l'image il est probablement dû à un résidu de bruit ;
- $CN(P)=1$ : dans ce cas nous avons à faire à une minutie de type terminaison;
- $CN(P)=2$ : c'est le cas le plus courant, le pixel se situe sur une strie, il n'y a pas de minutie ;
- $\bullet$  CN(P) = 3: nous sommes en présence d'une bifurcation triple ;
- CN(P)=4 : nous sommes en présence d'une bifurcation quadruple. Ce type de minutie étant assez rare il est probablement dû à du bruit.

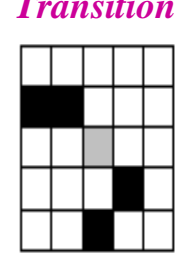

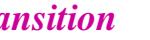

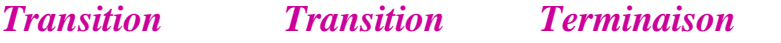

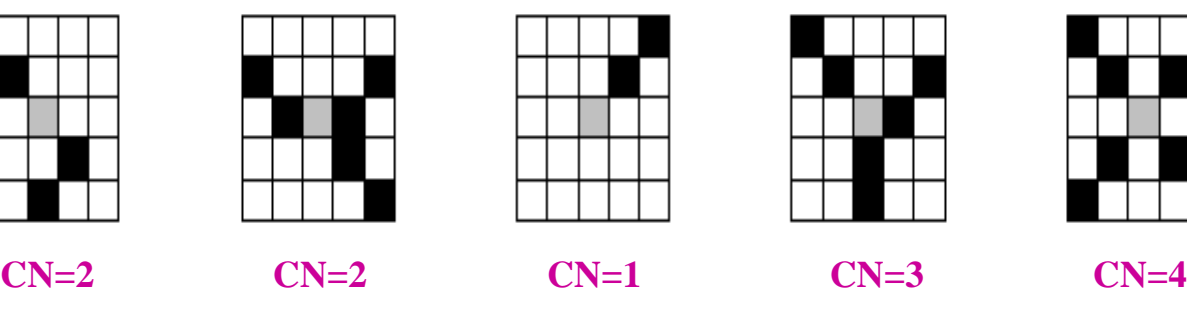

*Bifurcation Bifurcation*

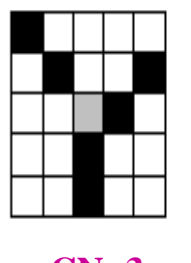

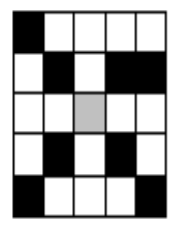

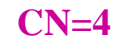

(Dans chaque cas on considère le pixel gris au centre du carré.)

**Figure. II. 20 :** Exemples de détermination du type de minutie en fonction du calcul de CN.

La détection des minuties va donner deux types de minuties :

- Le premier type est la fin de ligne (crête). Elle est déterminée par la présence d'une crête dans le voisinage immédiat d'un pixel.
- Le deuxième type est la bifurcation. Elle est déterminée par la présence de trois crêtes dans le voisinage immédiat du pixel central (même taille du filtre).

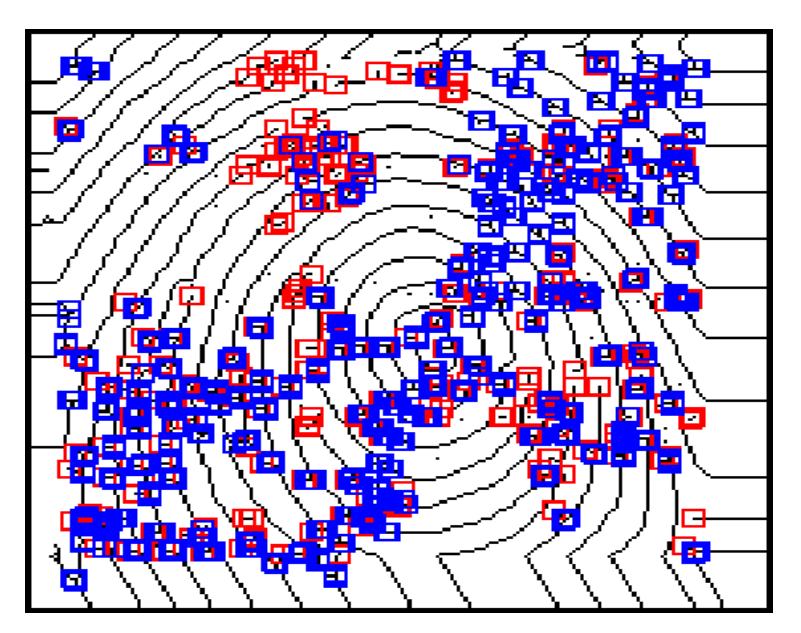

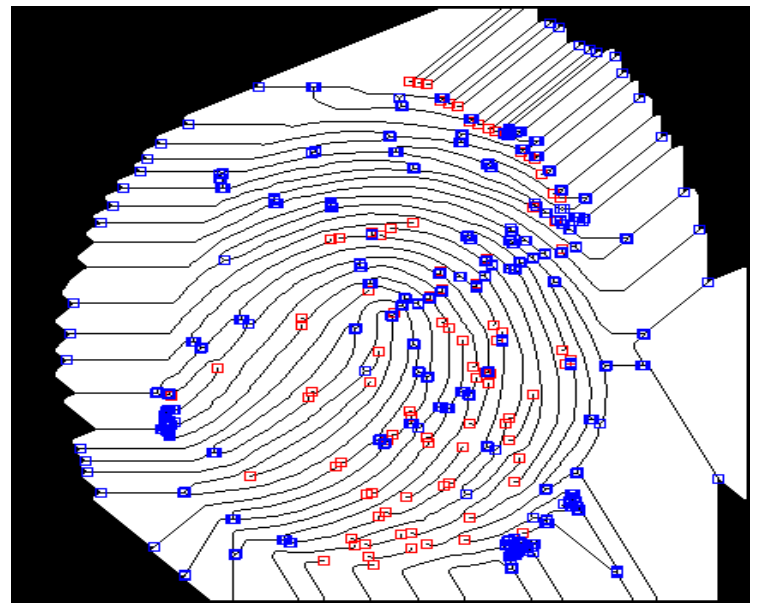

Bien que l'utilisation du nombre CN facilité grandement la détéction, elle provoque aussi la détection d'un nombre important de fausses minuties, introduite pour la plupart lors des étapes *.*de binarisation et de squelettisation. On ne peut donc extraire directement la signature, leur élimination va pouvoir se faire par deux procédés : *Figure. II. 21***:** Détection des minuties pour deux exemples d'empreinte didgitale.

- Post-traitement.
- Détection de la zone d'intérêt.

#### <span id="page-51-0"></span>**II.3. Conclusion**

Dans ce chapitre, nous avons décrit les différents prétraitements couramment utilisés dans les systèmes de reconnaissance des empreintes digitales et les approches qui permettent l'extraction des minuties d'une empreinte digitale. Le module de prétraitement englobe principalement plusieurs étapes pour l'amélioration de la qualité de l'image notamment la binarisation, la segmentation et la squelettisation. L'efficacité des ces trois fonctions présente un élément clé de l'opération d'extraction des minuties.

Nous avons ensuite décrit les algorithmes, correspondant à chaque étape, permettant de simplifier l'implémentation sous Matlab. Enfin, au travers cette dernière et l'étude des résultats obtenus, il a été facile d'arriver à se rendre compte de la problématique importante de l'analyse et de la détection des caractéristiques de l'image des empreintes digitales. En outre, il s'est aperçu de la difficulté d'obtenir des algorithmes qui répondent à plusieurs problèmes simultanément.

**Conclusion Générale**

#### <span id="page-53-0"></span>**Conclusion Générale**

Ce projet de Licence nous a permis de découvrir une nouvelle discipline, à savoir les systèmes de reconnaissance d'empreintes digitales, et plus généralement la biométrie, tout en renforçant nos connaissances sur le traitement d'images et la programmation MATLAB.

Nous avons commencé ce travail par présenter la biométrie, ses avantages et ses modalités. Ensuite, nous avons présenté le principe et les méthodes de la reconnaissance d'empreintes digitales, un domaine qui a reçu une attention accrue de la part des chercheurs. En effet, nous avons montré que l'empreinte digitale se compose d'une série de caractéristiques et son unicité peut être déterminée par le motif des bords et des rainures ainsi que par les points de détail. Nous avons montré également que la plupart des systèmes utilisent l'approche classique pour détecter les caractéristiques des empreintes digitales. Cette dernière est basée sur le codage binaire, la segmentation et la squelettisation.

Ainsi, nous avons dévoilé l'efficacité d'extraction et de détection de détails lorsque l'on dispose d'une image d'empreinte digitale traitée précise.

Pour ce qui est des objectifs initiaux liés au projet, ils sont presque totalement remplis d'une manière très acceptable. Cependant, le temps nous a manqué pour bien aborder le sujet et améliorer par conséquent certaines parties du projet ou pour implémenter des algorithmes plus poussés, notamment en ce qui concerne la partie amélioration de l'image, qui joue un rôle crucial dans le reste du procédé de détection des caractéristiques des empreintes digitales.

Au final, nous allons trouver ce projet particulièrement intéressant puisqu'il nous a laissé la possibilité de diversifier notre horizon et de monter nos compétences sur de nouveaux sujets avec nos propres moyens.

## **BIBLIOGRAPHIE**

## **Bibliographie**

- [1] A. K. Jain, L. Hong and S. Pankanti, «Biometrics: Promising Frontiers for Emerging Identification Market,» Comm. ACM, pp. pp. 91-98, February. 2000.
- [2] A. K. Jain ET J. Reisman, «A Hybrid Fingerprint matcher,» Pattern Recognition, vol. 36, n° %17, pp. 1661- 1673, 2003.
- [3] N.Galy, "Etude d'un système complet de reconnaissance d'empreintes digitales pour un capteur microsystème à balayage", Thèse Doctorat en Micro et Nano-Electronique: Institut National Polytechnique De Grenoble, 2005.
- [4] D. M. Toni, D. Maio, A.K. Jain, S. Prabhakar, «Handbook of Fingerprint Recognition,» Springer, New York, 2003.
- [5] F. Massicotte, " La biométrie, sa fiabilité et ses impacts sur la pratique de la démocratie libérale", Mémoire présenté comme exigence partielle de la maîtrise en science politique, 2007.
- [6] «http://empreintesdigit ales.free.fr/index.php?page=grand1,» visite le :12 avril 2022. [En ligne].
- [7] C. Lohou, "Contribution à l'analyse topologique des images : étude d'algorithmes de squelettisation pour images 2D et 3D, selon une approche topologie digitale ou topologie discrète Thèse doctorat de l'école Supérieure d'Ingénieurs en Électronique", Thèse doctorat de l'école Supérieure d'Ingénieurs en Électronique et Électrotechnique,Noisyle- Grand, 2001.
- [8] A.Murhula, "Conception et mise en place d'une plateforme de sécurisation par synthèse et reconnaissance biométrique de documents de trafic", Mémoire d'ingénieur en informatique et télécommunication, Polytechnique\_Initelematique\_Burundi, 2015.
- [9] S. Djouaher , D.Hocine , " Conception et réalisation d'un système automatique de reconnaissance d'empreintes digitales ", Mémoire Mastre en Systèmes informatiques, Université Mouloud Mammeri Tizi-Ouzou , 2012.
- [10] G. A.V.Graevenitz, « la technologie d´empreinte digitale,» Sensing Fingerprints , Dans A&S International Taipei, vol. 52, pp. 102-104, 2003.
- [11] B. H. Amina, M. Omar, " Reconnaissance des Empreintes Digitales ", Mémoire Mastre, en électronique Université Abou bekr Belkaid, 2015.
- [12] N.K. Rqatha, S. Chen and A.K. Jain, «Adaptative Flow Orientation-Based Feature Extraction in Fingerprint Images,» Pattern Recognition, vol. 28, n° %111, pp. 1657-1672, 1995.
- [13] J. Gastellu-Etchegorry, " Acquisition et traitement d'image numérique", Université Paul Sabatier IUT Département de Mesures Physiques, 2008.
- [14] R . Stefanelli, A. Rosenfeld, , «Some parallel thinning algorithms for digital pictures,» Journal of the ACM, vol. 18, n° %12, pp. 255-264, 1971.
- [15] L .Lam, S.W. Lee and C.Y. Suen, «Thinning Methodologies-A Comprehensive Survey,» IEEE Transactions on Pattern Analysis and Machine Intelligence, vol. 14, n° %19, pp. 869-885, 1992.
- [16] X. Xia and L. O'Gorman , «Innovations in fingerprint capture devices,» Pattern Recognition, vol. 36, pp. 361-

369, 2003.

- [17] A.K. Jain, S. Prabhakar, L. Hong and S. Pankanti , «Filter bank-Based Fingerprint Matching, IEEE Trans , on image processing,» vol. 9, n° %1 5, pp. 846-859, Mai 2000.
- [18] L. HONG, "Automatic Personal Identification Using Fingerprints", These de Doctorat, Michigan State University, 1998.
- [19] B. Rima, B. Houda , " Reconnaissance d'empreintes digitales en utilisant les moments de Hu ", Mémoire Master en informatique ,Université L'arbi Ben Mhidi Oum El Bouaghi, 2015.
- [20] L. Nihad, R. Nada, "Reconnaissance d'empreintes digitales en utilisant les minutes ", Mémoire Master d'électronique des systèmes embarqués, 2020.
- [21] Arcelli C. and Baja G.S.D,, «A Width Independent Fast Thinning Algorithm,» IEEE Transaction on pattern Analysis and Machine Intelligence, vol. 4, n° %1 7, pp. 463-474, 1984.
- [22] «http://fr.wikipedia.org/wiki/Algorithme\_de\_Sobe», visite le : 27 mai 2022. [En ligne].

#### *Abstract*

The objective of this end of studies project is the implementation in Matlab of the main steps allowing the detection of the characteristics of the fingerprint.

The principle of fingerprint recognition consists in comparing a fingerprint provided to the system, with one or more other fingerprints (minutiae) which the system has previously in its biometric database. The method generally used to detect minutiae consists of putting the image of the imprint in black and white, this is binarization of the image, and giving the same size to the lines of the imprint, this is skeletonization. Once we have the skeletonized binary image, the minutiae (singularities) are better visible, we then proceed to their detection.

#### *Résumé*

L'objectif de ce projet de fin d'études de Licence est l'implémentation sous Matlab des principales étapes permettant la détection des caractéristiques de l'empreinte digitale.

Le principe de la reconnaissance des empreintes digitales consiste à comparer une empreinte fournie au système, à une ou plusieurs autres empreintes (les minuties) dont le système dispose préalablement dans sa base de données biométrique. La méthode généralement utilisée pour détecter les minuties consiste à mettre l'image de l'empreinte en noir et blanc, c'est la binarisation de l'image, et à donner une même taille aux lignes de l'empreinte c'est la squelettisation. Une fois que l'on dispose de l'image binaire squelettisée, les minuties (singularités) sont mieux visibles, on procède alors à leur détection.

#### **الملخص**

الِّهدف من مشروع نهاية الدراسات هذا هو تنفيذ في Matlab للخطوات الرئيسية التي تسمح بامتداد الكشف عن خصائص بصمات الأصابع.

يتمثل مبدأ التعرف على بصمات الأصابع في مقارنة بصمة الإصبع المقدمة للنظام، ببصمة واحدة أو أكثر (تفاصيل دقيقة) كان النظام موجودًا مسبقًا في قاعدة بيانات القياسات الحيوية الخاصـة به .الطريقة المستخدمة بشكل عام لاكتشاف التفاصيل الدقيقة تتكون من وضع صورة البصمة بالأبيض والأسود، وهذا هو ثنائي للصورة، وإعطاء نفس الحجم لخطوط البصمة، وهذا هو الهيكل وبمجرد أن نحصل على الصورة الثنائية الهيكل، تصبح التفاصيل الدقيقة (التفردات ) مرئية بشكل أفضل، ثم ننتقل إلى اكتشاف هذه الاخير ة.